source

source

ΤΠ

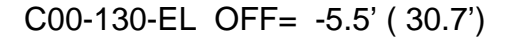

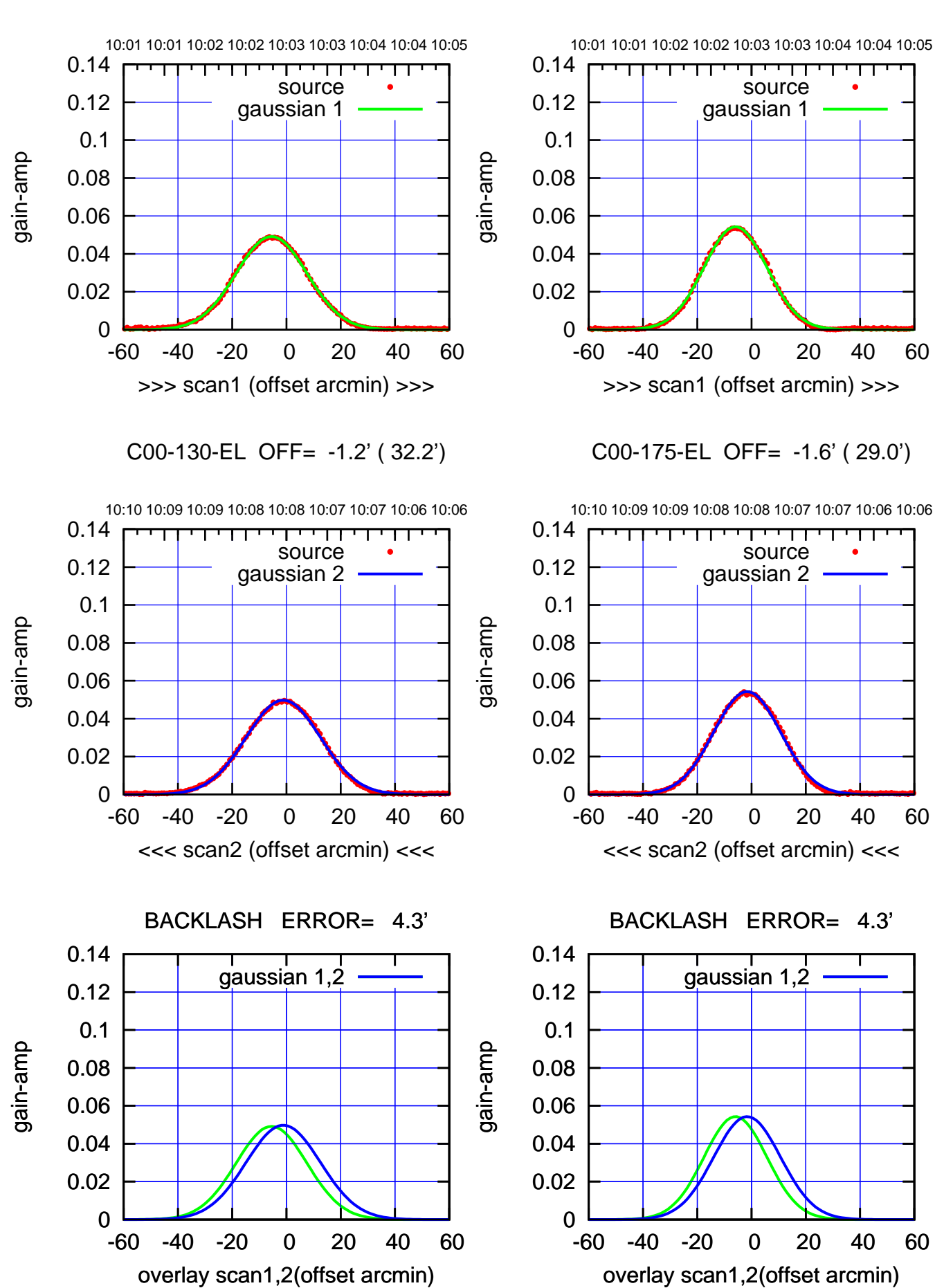

 $(+30'/m)$  18 oct 2016 10:03 (+30'/m) 18oct2016 10:03

> $(-30'/m)$  18 oct 2016 10:08 (-30'/m) 18oct2016 10:08

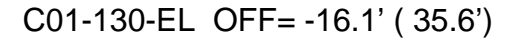

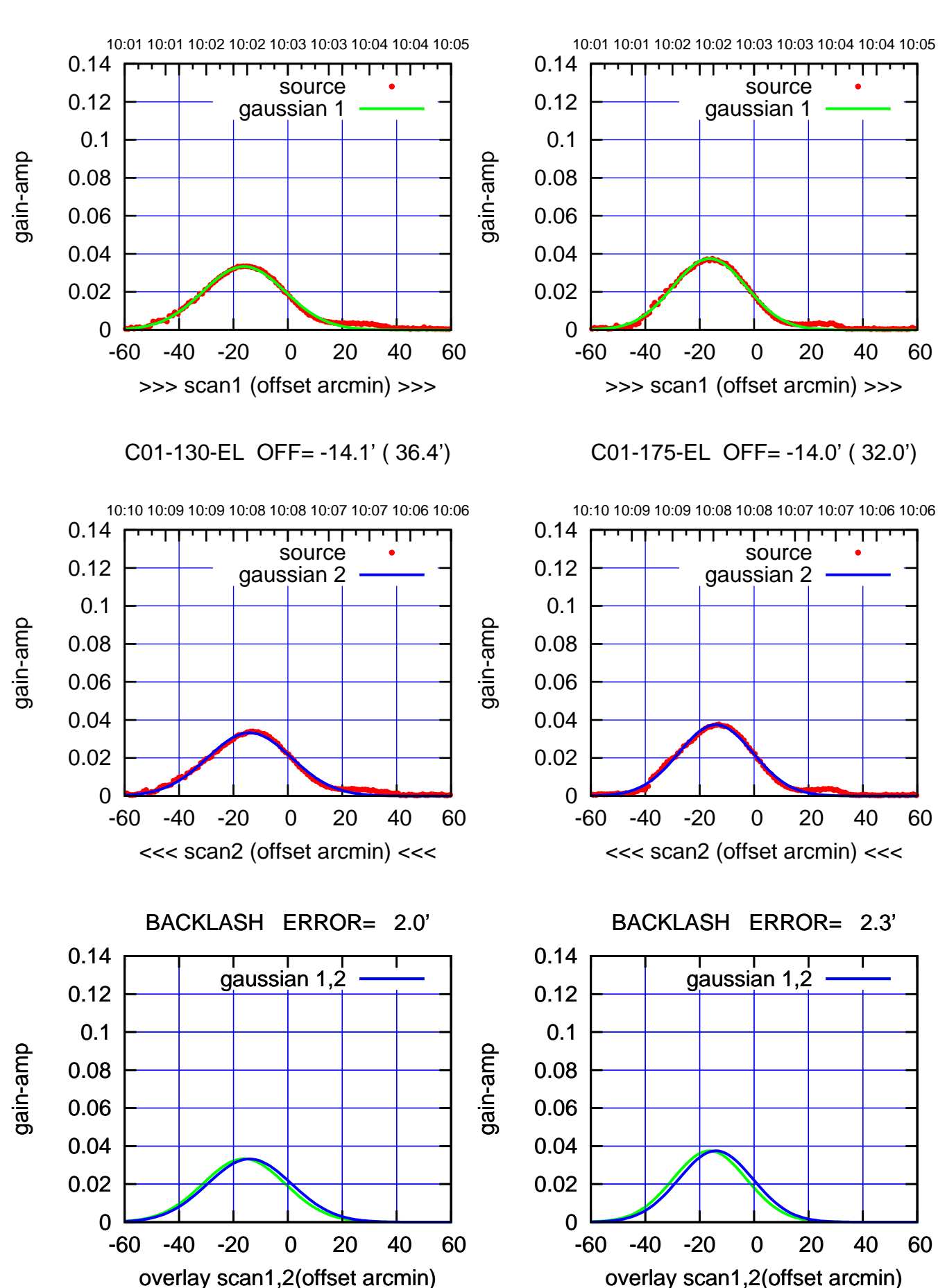

 $(-30'/m)$  18 oct 2016 10:08 (-30'/m) 18oct2016 10:08

Т ┱

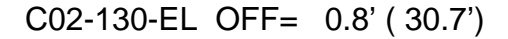

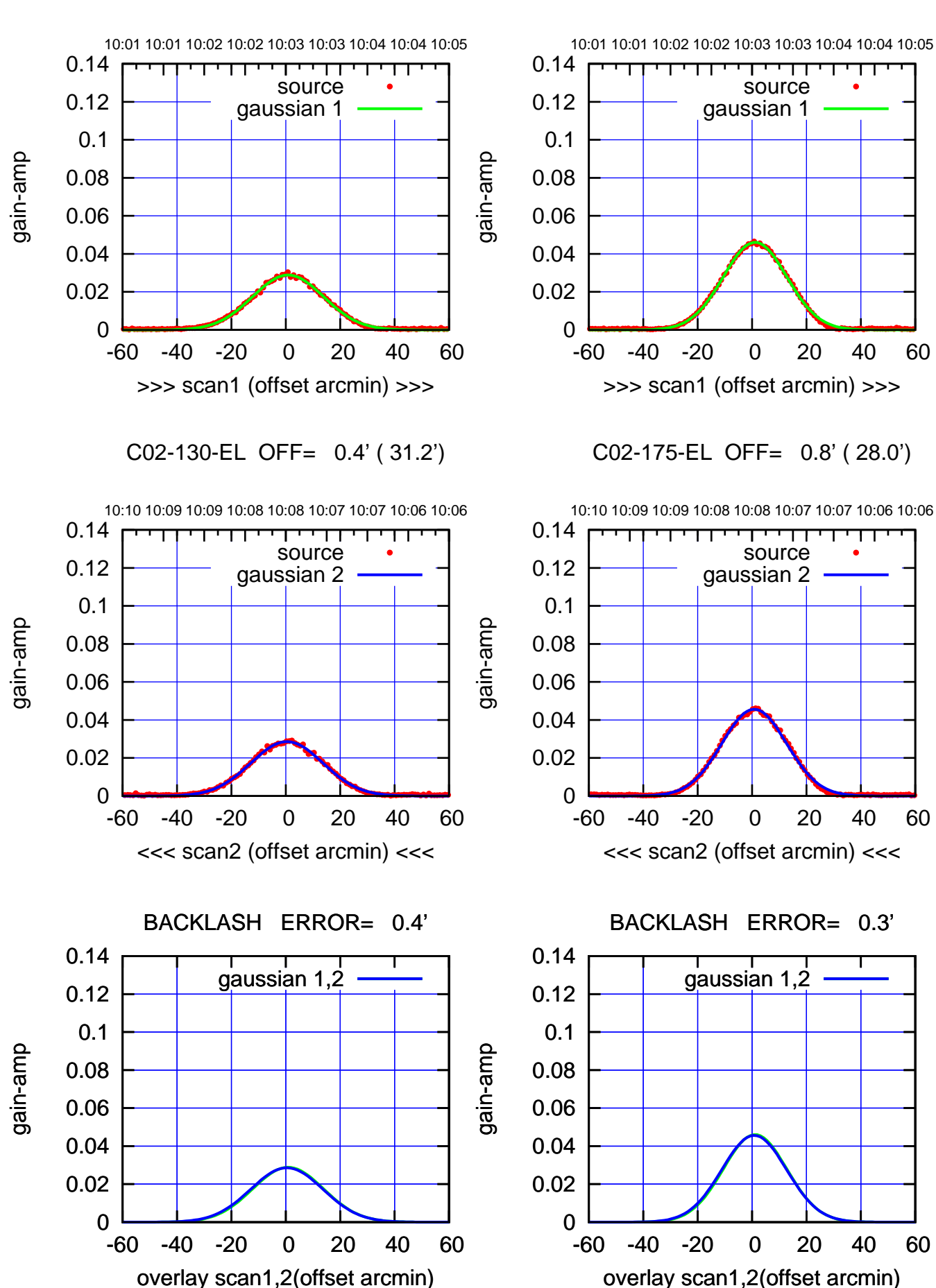

 $(+30'/m)$  18 oct 2016 10:03 (+30'/m) 18oct2016 10:03

 $(-30'/m)$  18 oct 2016 10:08 (-30'/m) 18oct2016 10:08

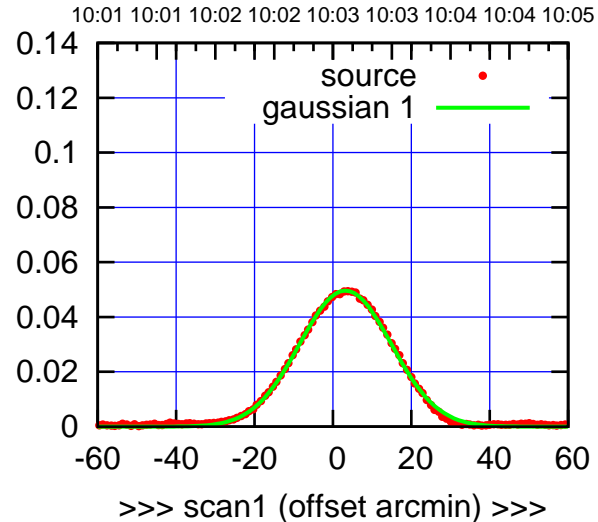

gain-amp

C03-175-EL OFF= 3.4' ( 27.9')

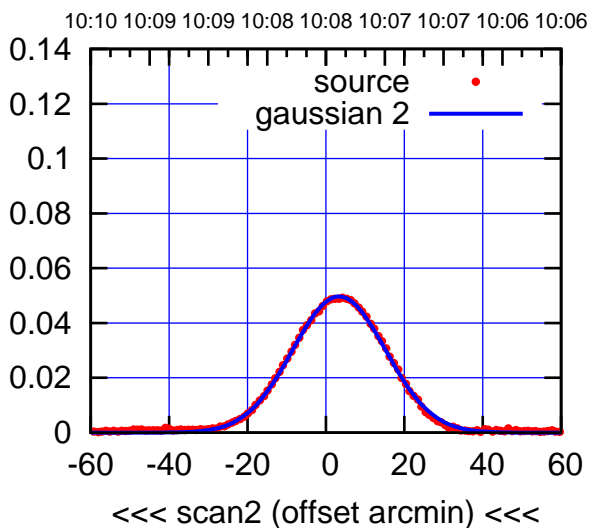

 0 0.02 0.04 0.06 0.08 0.1 0.12 0.14 BACKLASH ERROR= 0.2' gaussian 1,2

-60 -40 -20 0 20 40 60

overlay scan1,2(offset arcmin)

(+30'/m) 18oct2016 10:03

 $(+30'/m)$  18 oct 2016 10:03

(1041 MHz.) (1041 MHz.)

(-30'/m) 18oct2016 10:08

 $(-30'/m)$  18 oct 2016 10:08

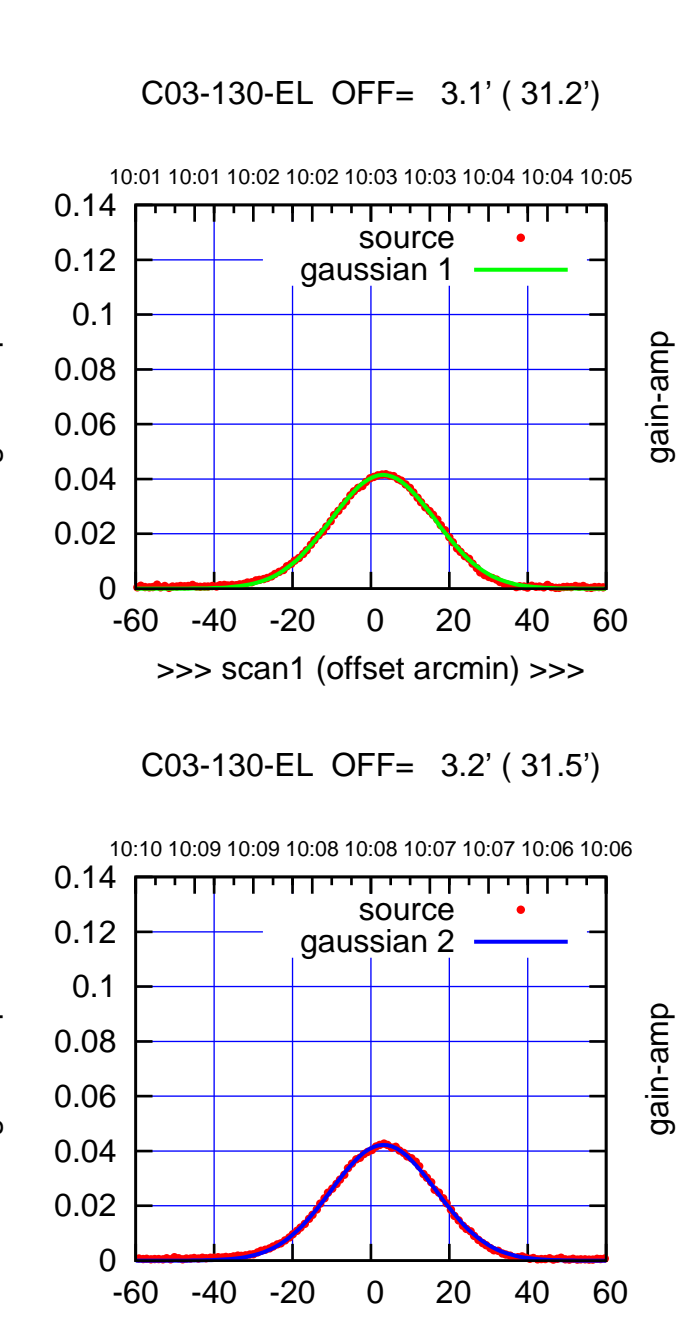

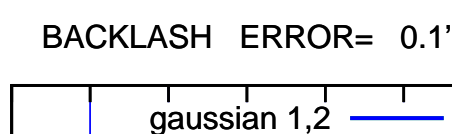

<<< scan2 (offset arcmin) <<<

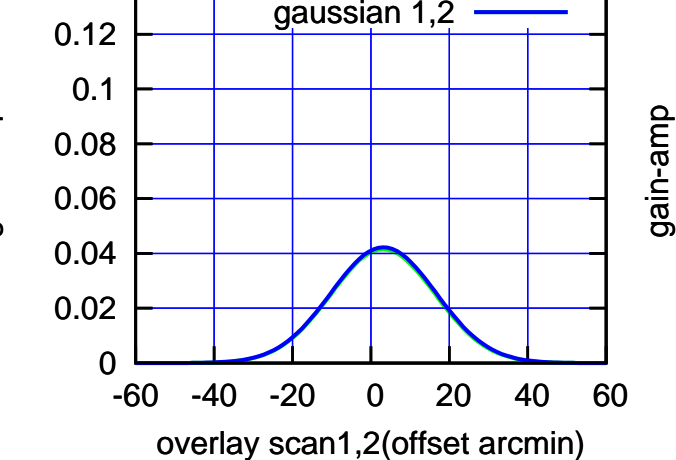

gain-amp

gain-amp

gain-amp

0.14

source

TT ' ' TT

source

परम

ΤΠ

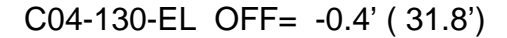

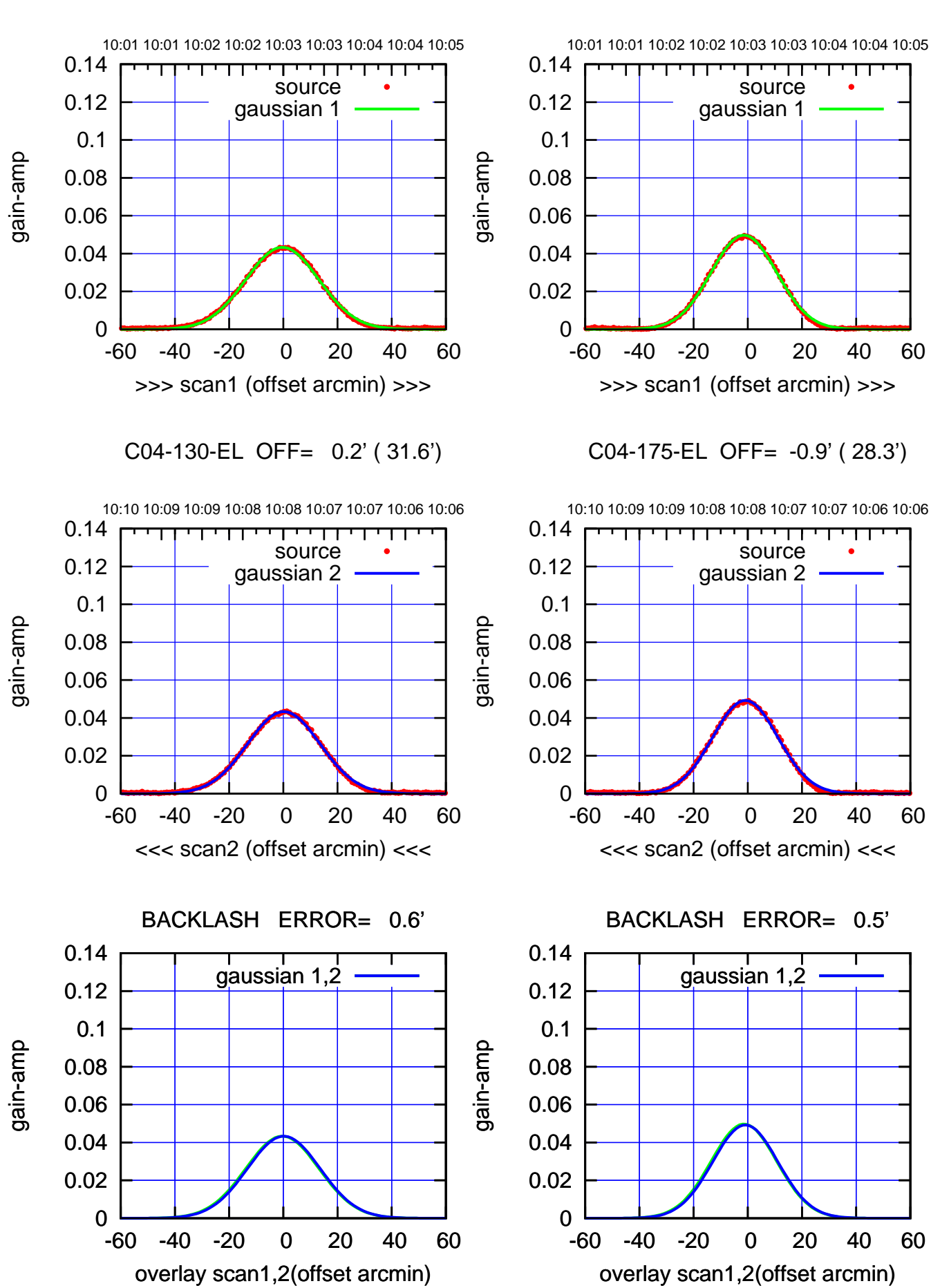

 $(+30'/m)$  18 oct 2016 10:03 (+30'/m) 18oct2016 10:03

> $(-30'/m)$  18 oct 2016 10:08 (-30'/m) 18oct2016 10:08

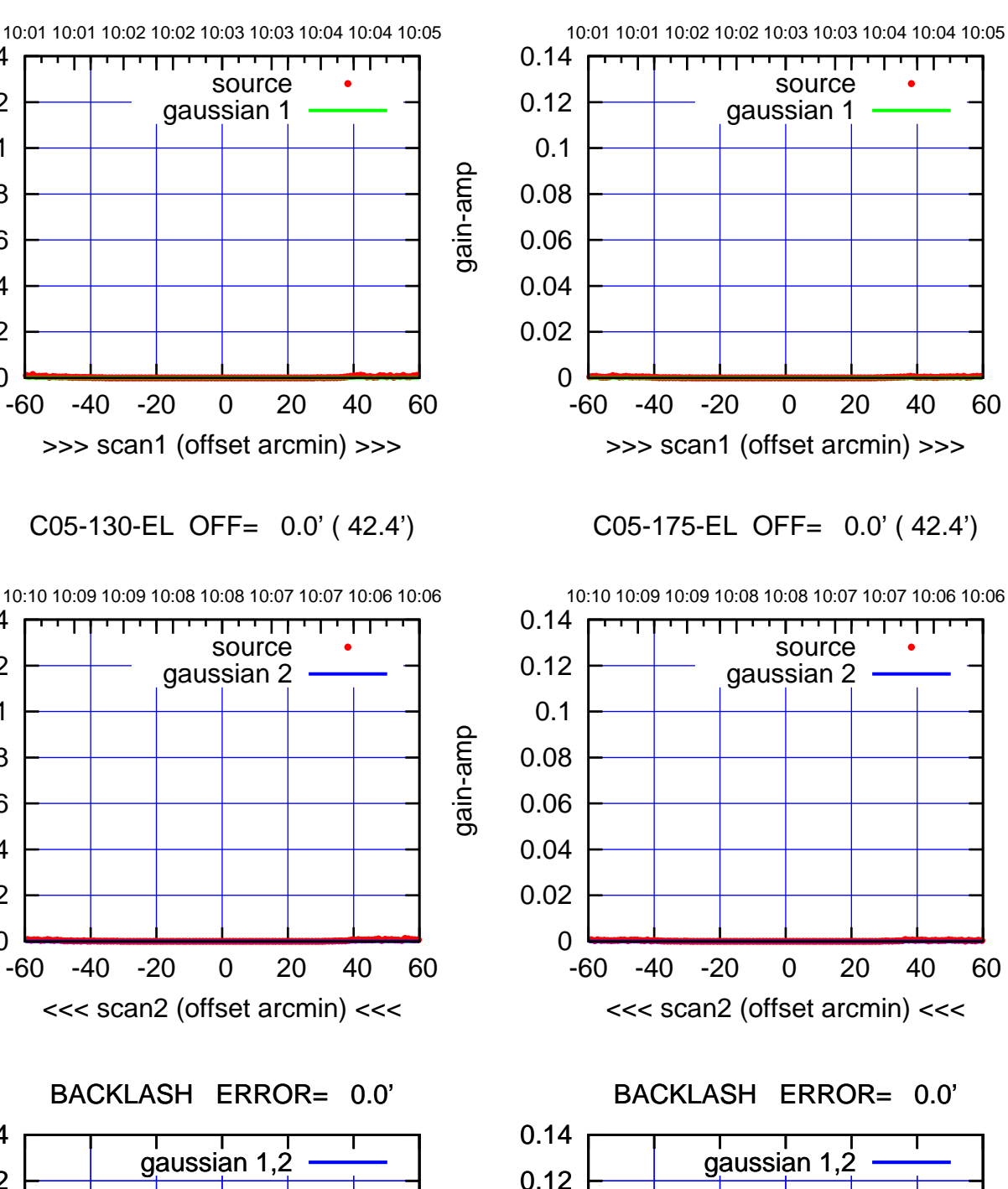

0

-60 -40 -20 0 20 40 60

overlay scan1,2(offset arcmin)

 0.02 0.04

0.06

0.08

0.1

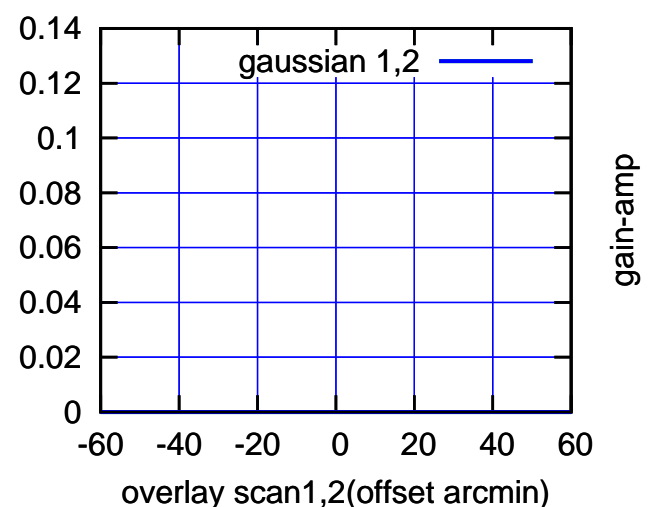

 $(-30'/m)$  18 oct 2016 10:08 (-30'/m) 18oct2016 10:08

(1041 MHz.) (1041 MHz.)

 $(+30'/m)$  18 oct 2016 10:03 (+30'/m) 18oct2016 10:03

C05-175-EL OFF= 0.0' ( 42.4')

0

0

 0.02 0.04

0.06

0.08

0.1

0.12

0.14

 0.02 0.04

0.06

gain-amp

0.08

0.1

0.12

0.14

gain-amp

gain-amp

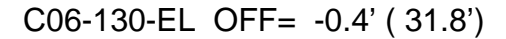

gain-amp

gain-amp

gain-amp

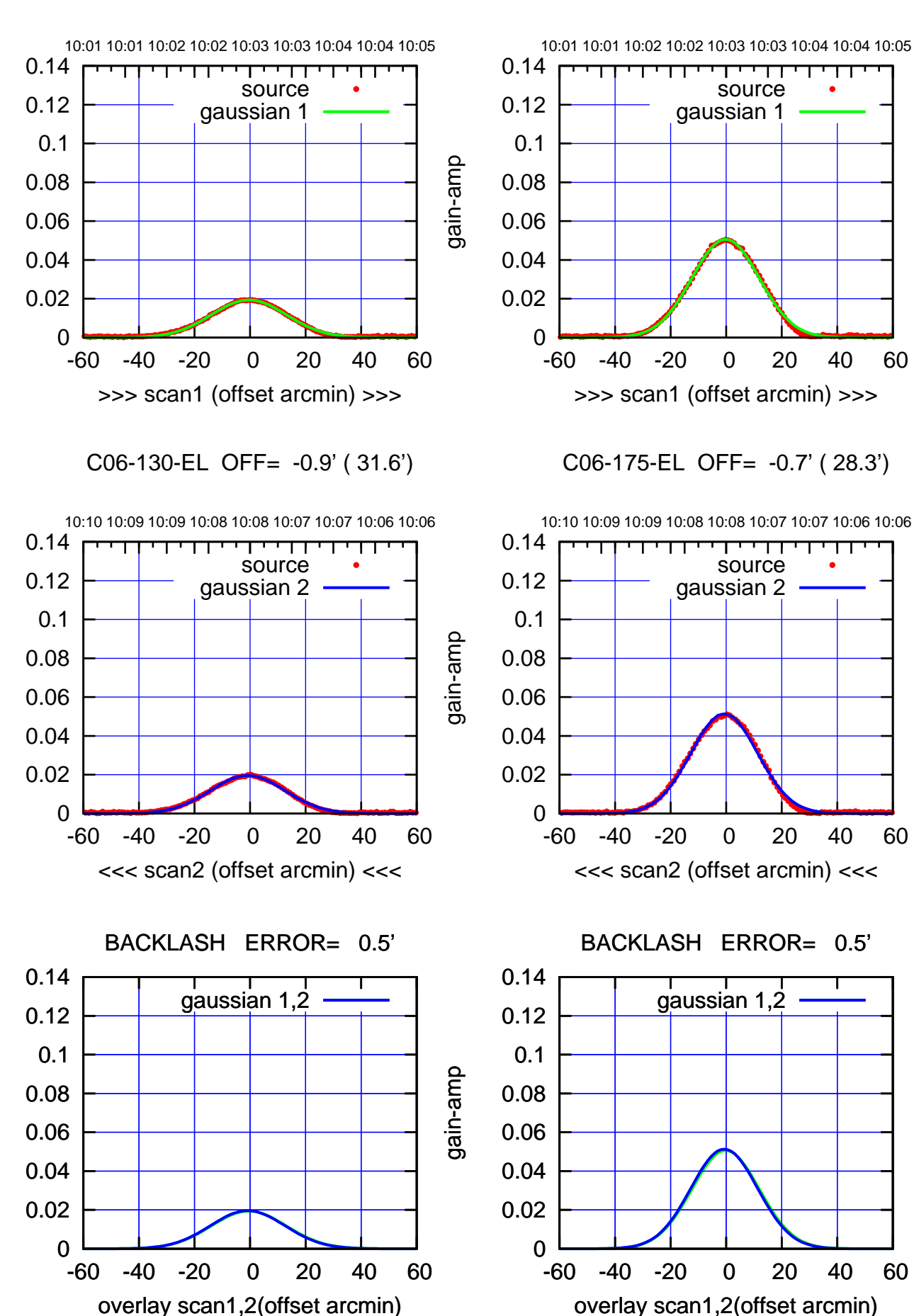

 $(-30'/m)$  18 oct 2016 10:08 (-30'/m) 18oct2016 10:08

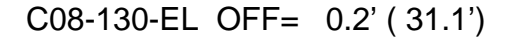

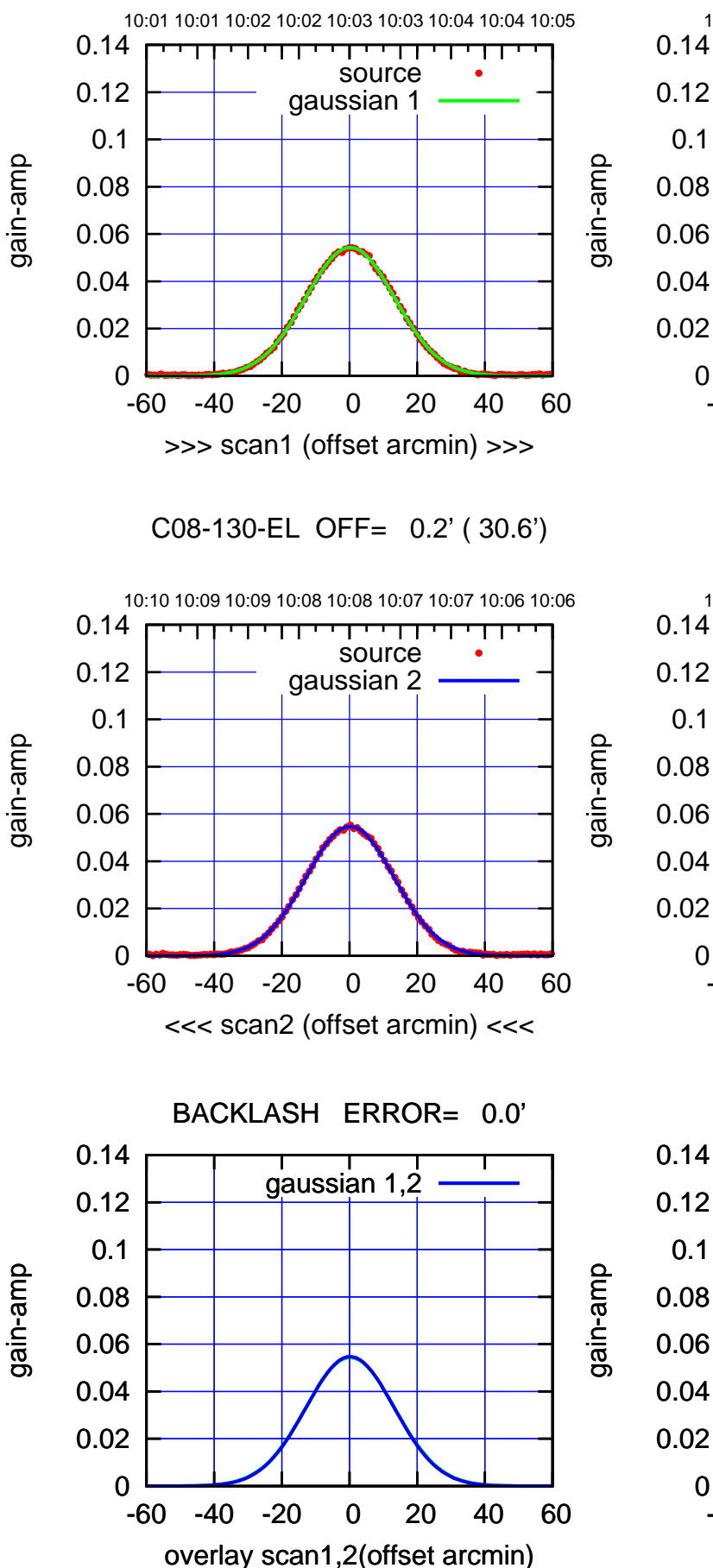

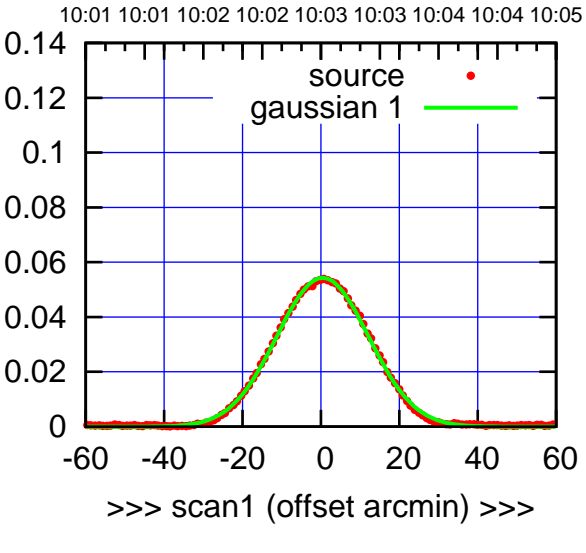

C08-175-EL OFF= 0.4' ( 27.3')

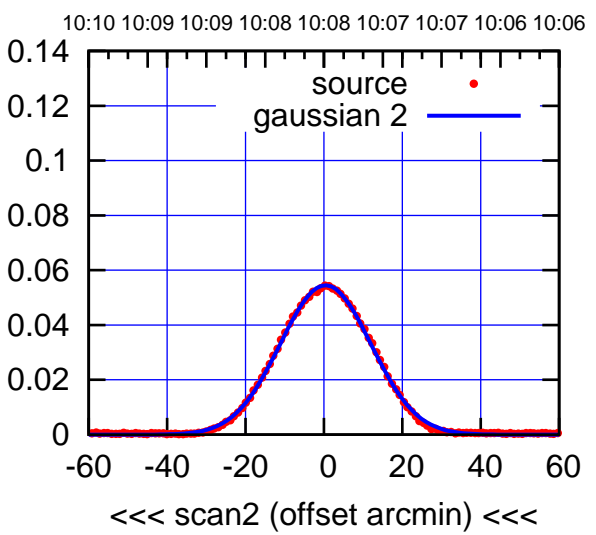

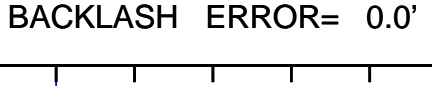

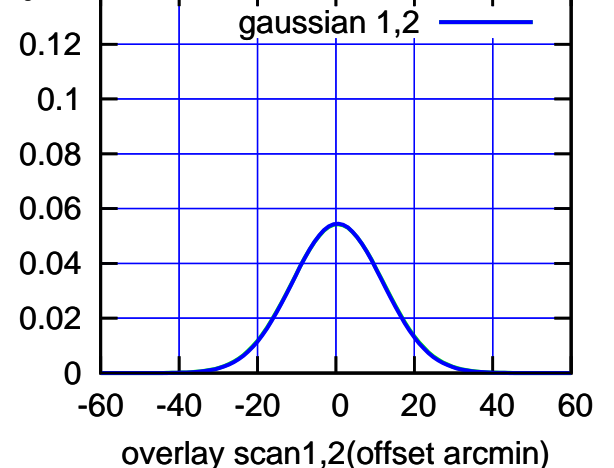

## $(-30'/m)$  18 oct 2016 10:08 (-30'/m) 18oct2016 10:08

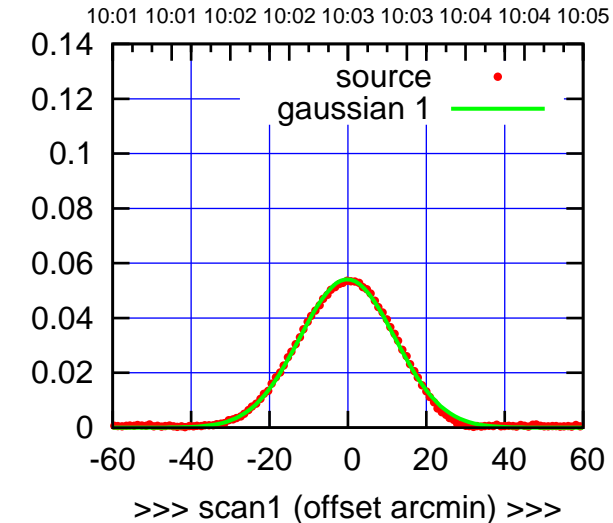

C09-175-EL OFF= 1.1' ( 28.2')

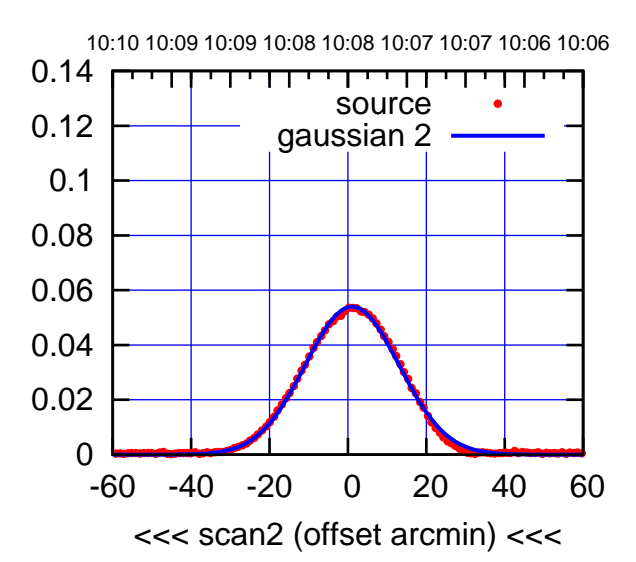

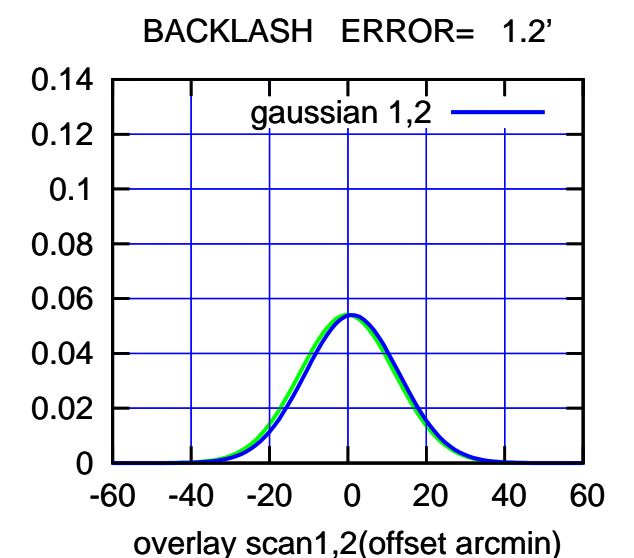

C09-130-EL OFF= -0.6' ( 31.8')

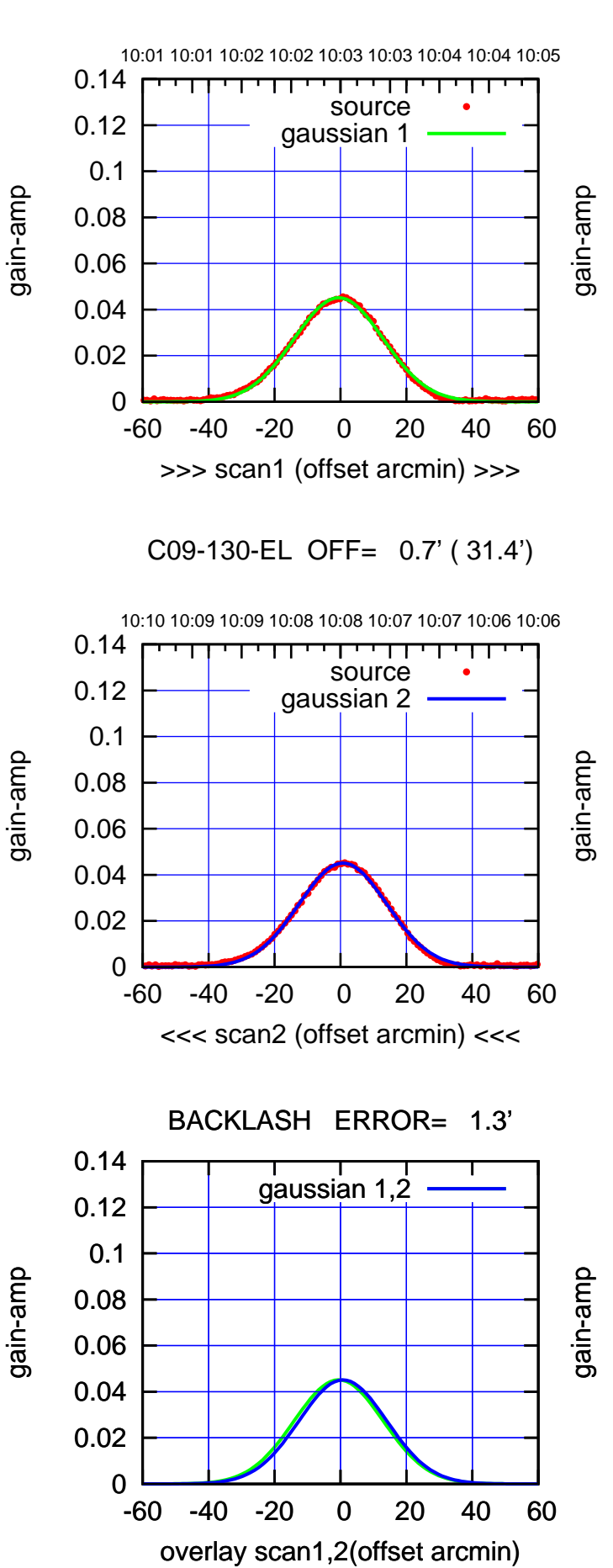

(+30'/m) 18oct2016 10:03

 $(+30'/m)$  18 oct 2016 10:03

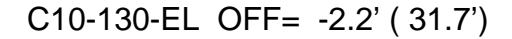

gain-amp

gain-amp

gain-amp

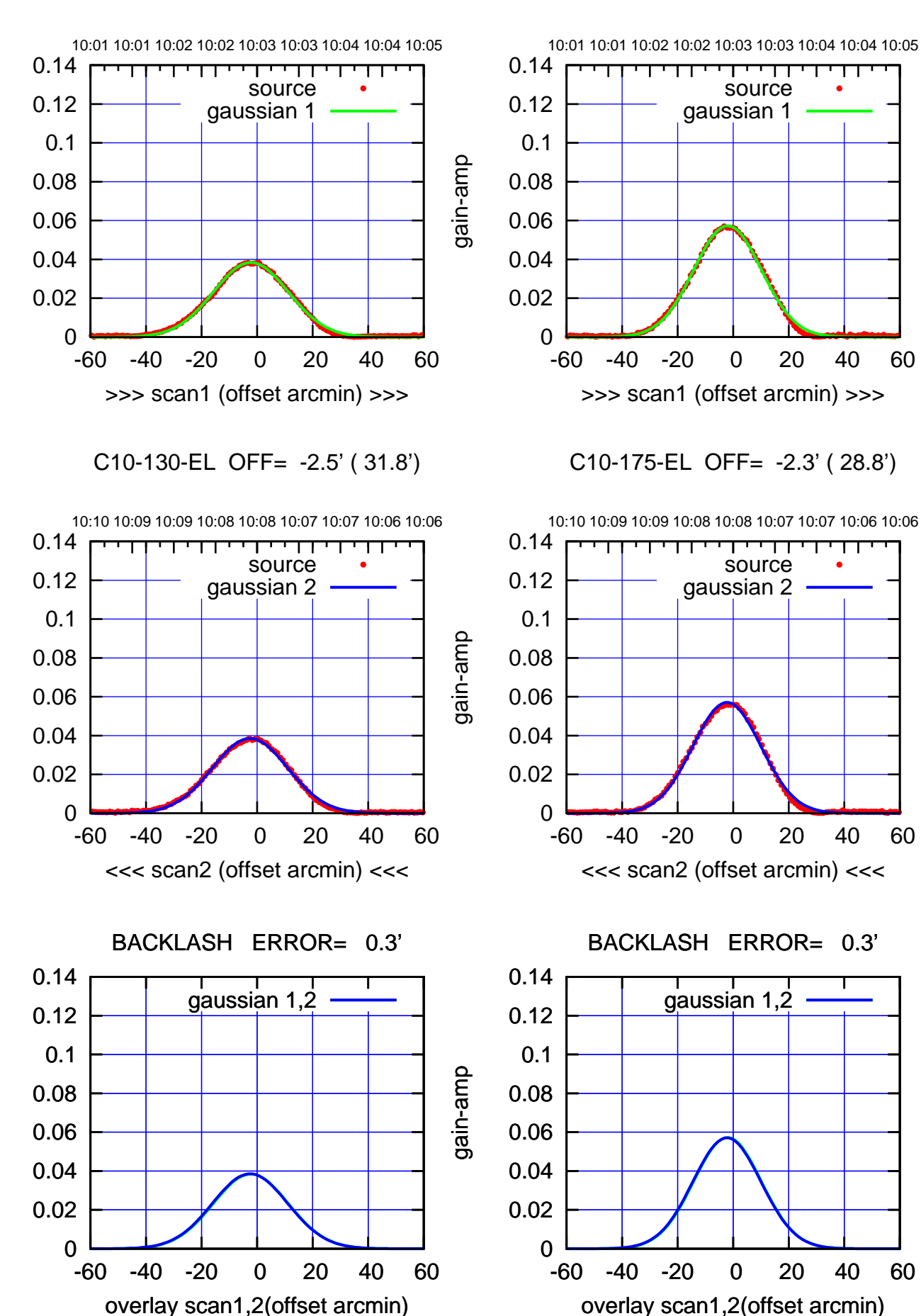

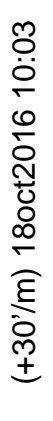

 $(-30'/m)$  18 oct 2016 10:08 (-30'/m) 18oct2016 10:08

┰

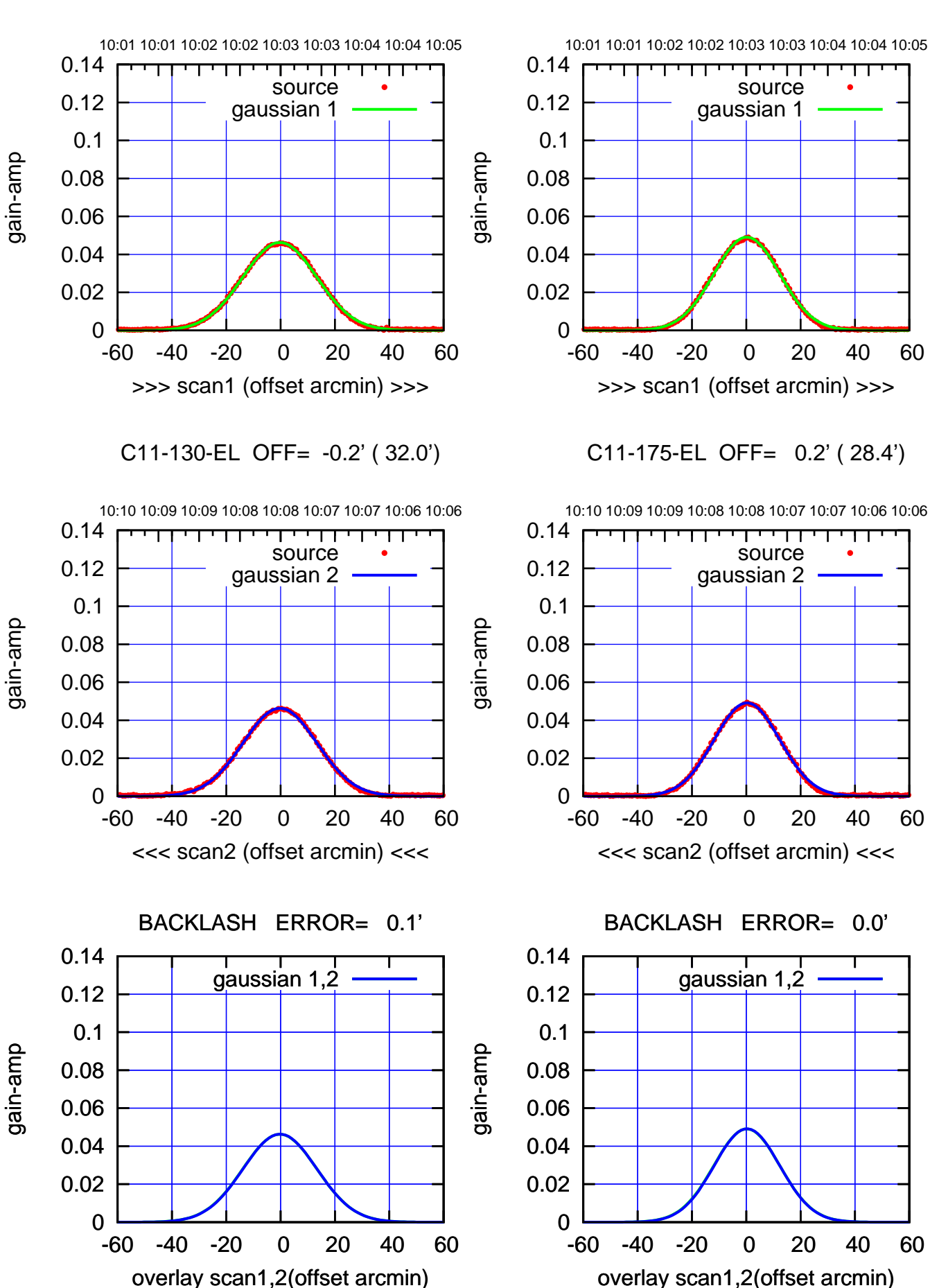

(+30'/m) 18oct2016 10:03

 $(+30'/m)$  18 oct 2016 10:03

 $(-30'/m)$  18 oct 2016 10:08 (-30'/m) 18oct2016 10:08

overlay scan1,2(offset arcmin)

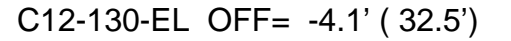

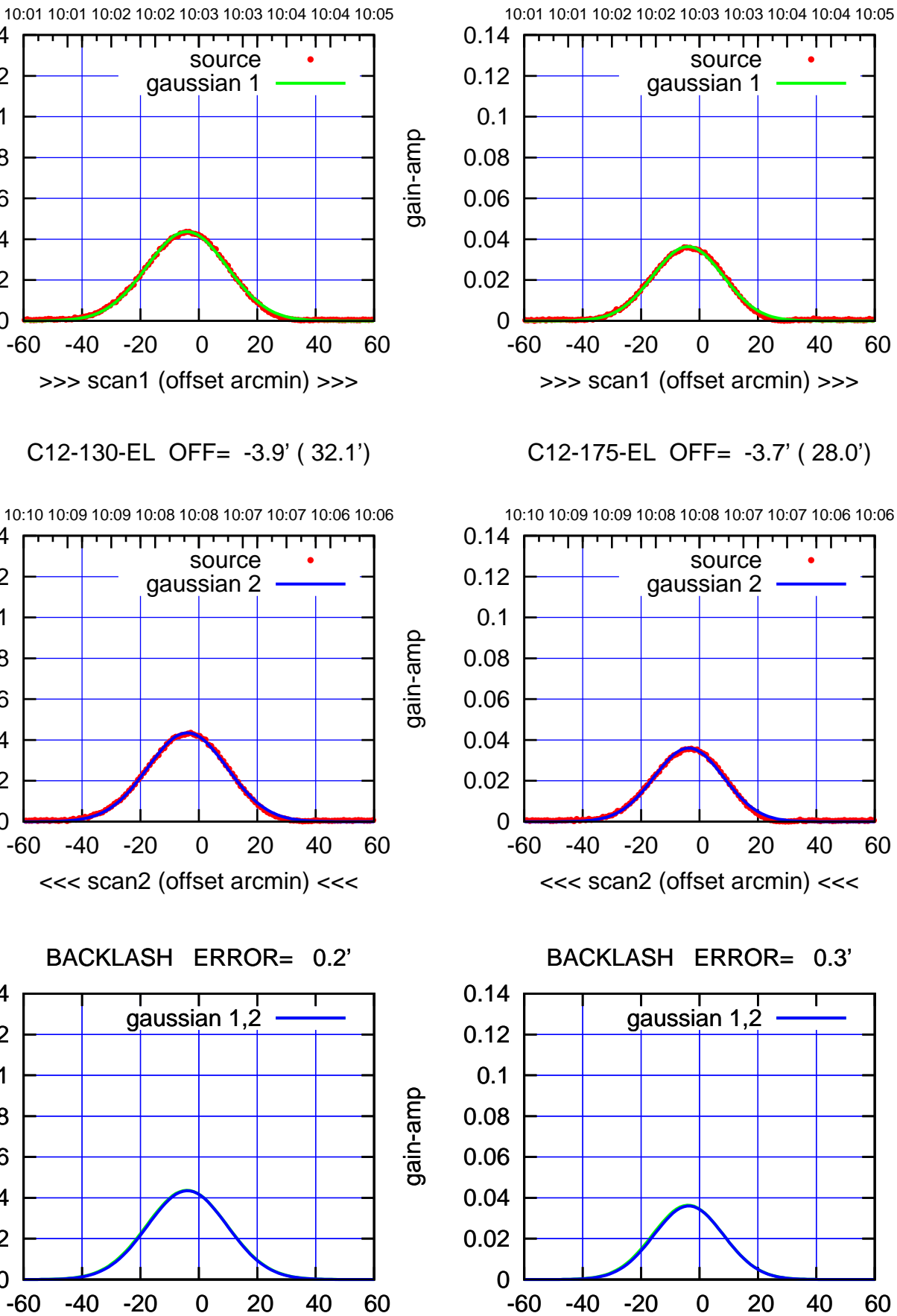

 $(-30'/m)$  18 oct 2016 10:08 (-30'/m) 18oct2016 10:08

┱

(+30'/m) 18oct2016 10:03

 $(+30'/m)$  18 oct 2016 10:03

(1041 MHz.) (1041 MHz.)

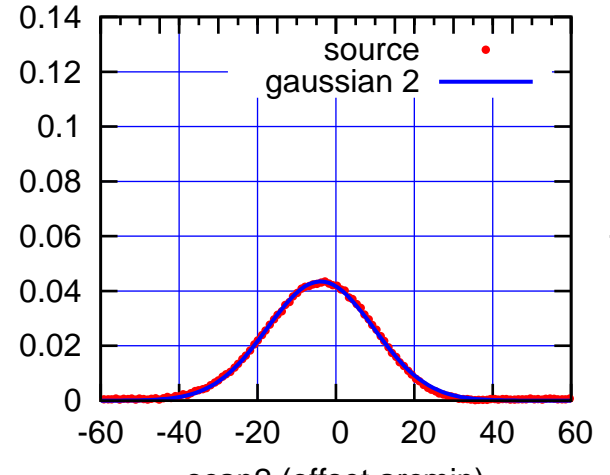

overlay scan1,2(offset arcmin)

gain-amp

0

 0.02 0.04

0.06

0.08

0.1

0.12

0.14

gain-amp

gain-amp

0

 0.02 0.04 0.06

0.08

0.1

 0.12 0.14

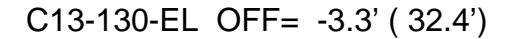

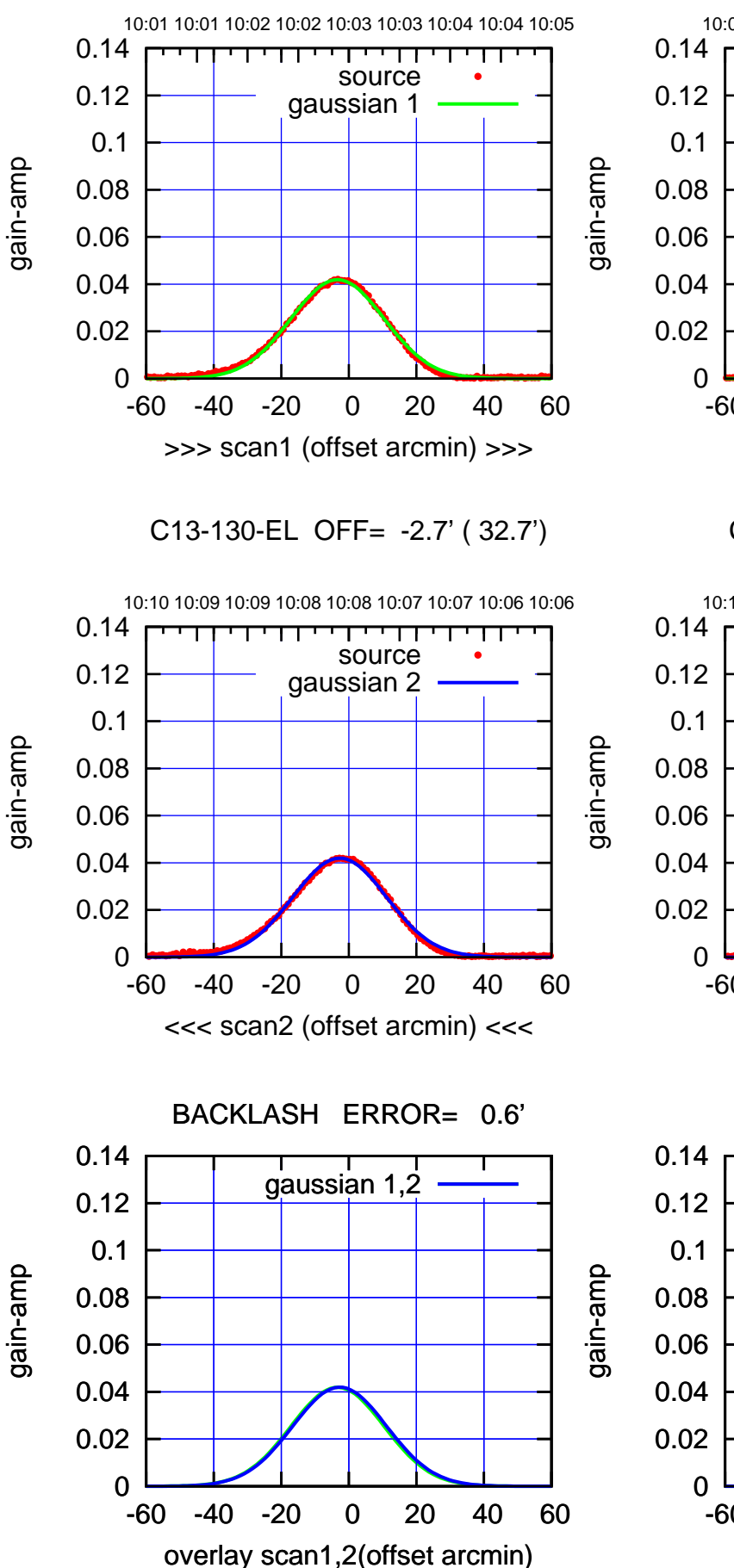

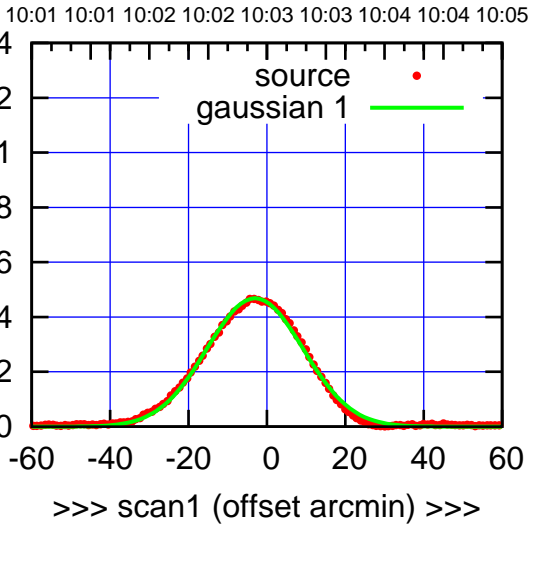

C13-175-EL OFF= -2.4' ( 29.0')

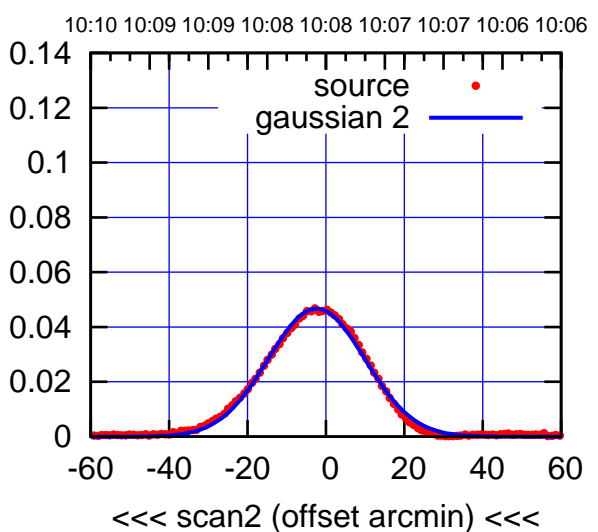

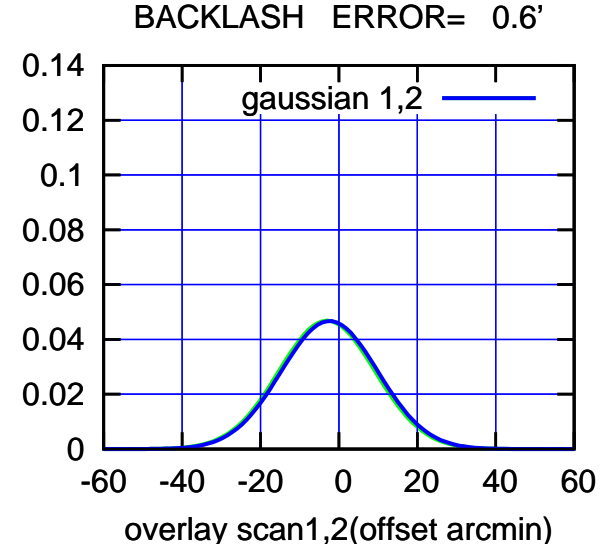

(1041 MHz.)

(1041 MHz.)

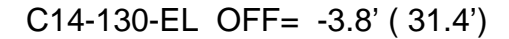

gain-amp

gain-amp

gain-amp

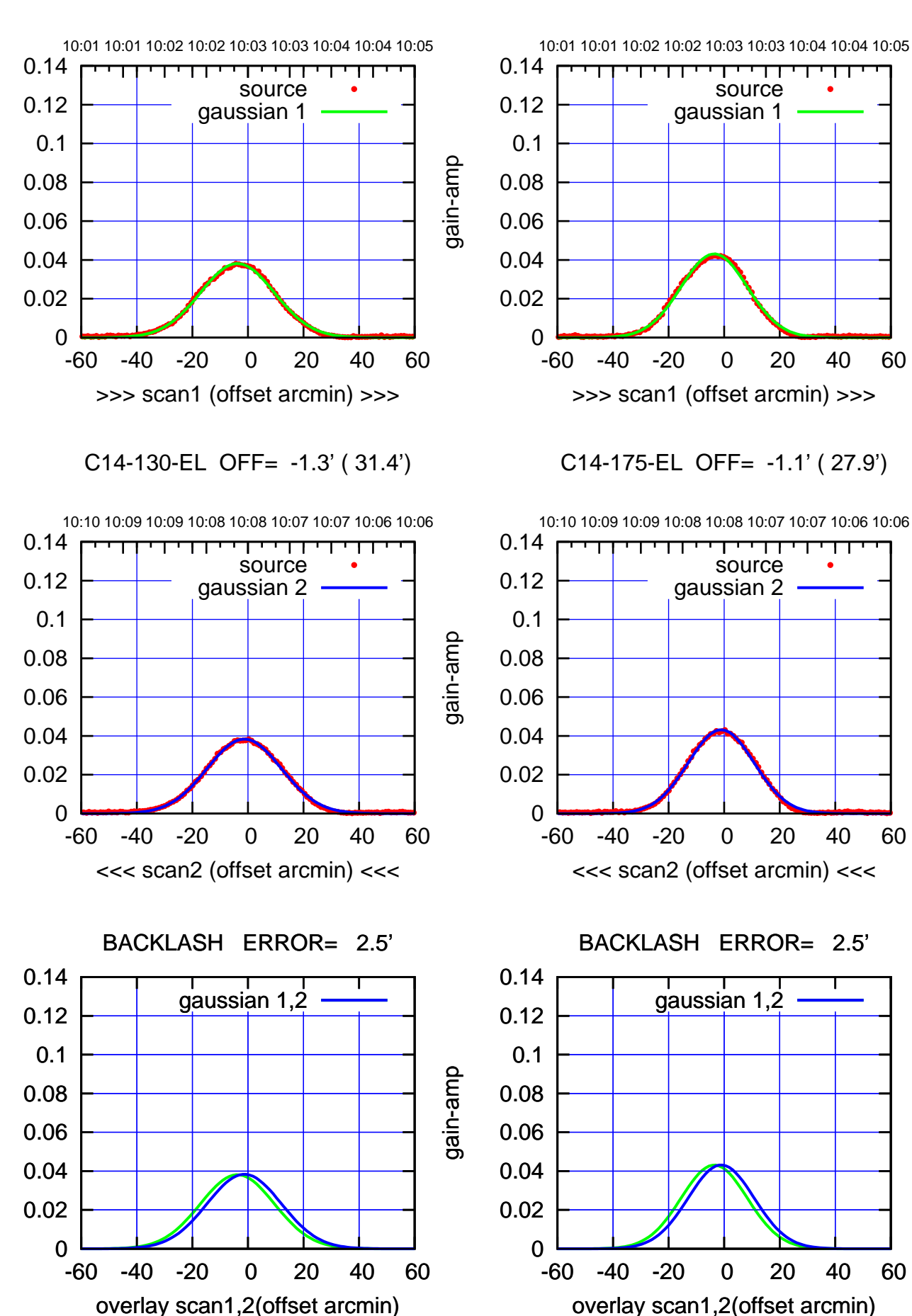

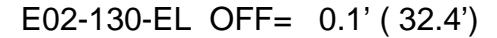

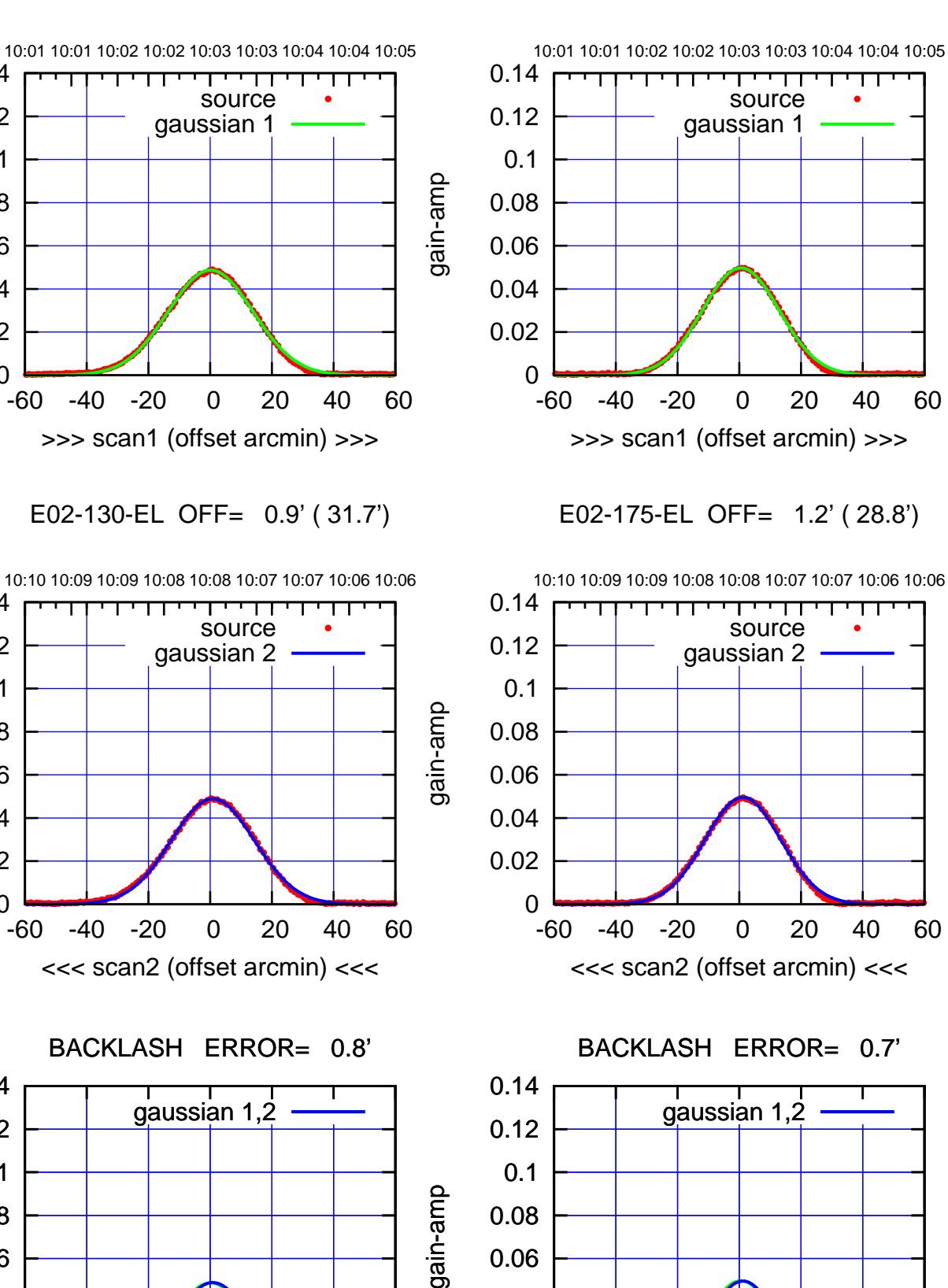

0

-60 -40 -20 0 20 40 60

overlay scan1,2(offset arcmin)

0.02

0.04

0

0

0

-60 -40 -20 0 20 40 60

overlay scan1,2(offset arcmin)

 0.02 0.04 0.06

0.08

0.1

 0.12 0.14

 0.02 0.04

0.06

0.08

0.1

 0.12 0.14

 0.02 0.04

0.06

0.08

0.1

0.12

0.14

gain-amp

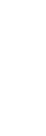

gain-amp

 $(-30'/m)$  18 oct 2016 10:08 (-30'/m) 18oct2016 10:08

(+30'/m) 18oct2016 10:03

 $(+30'/m)$  18 oct 2016 10:03

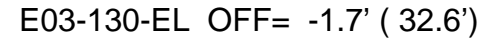

source

TT TT TT

0.14

gain-amp

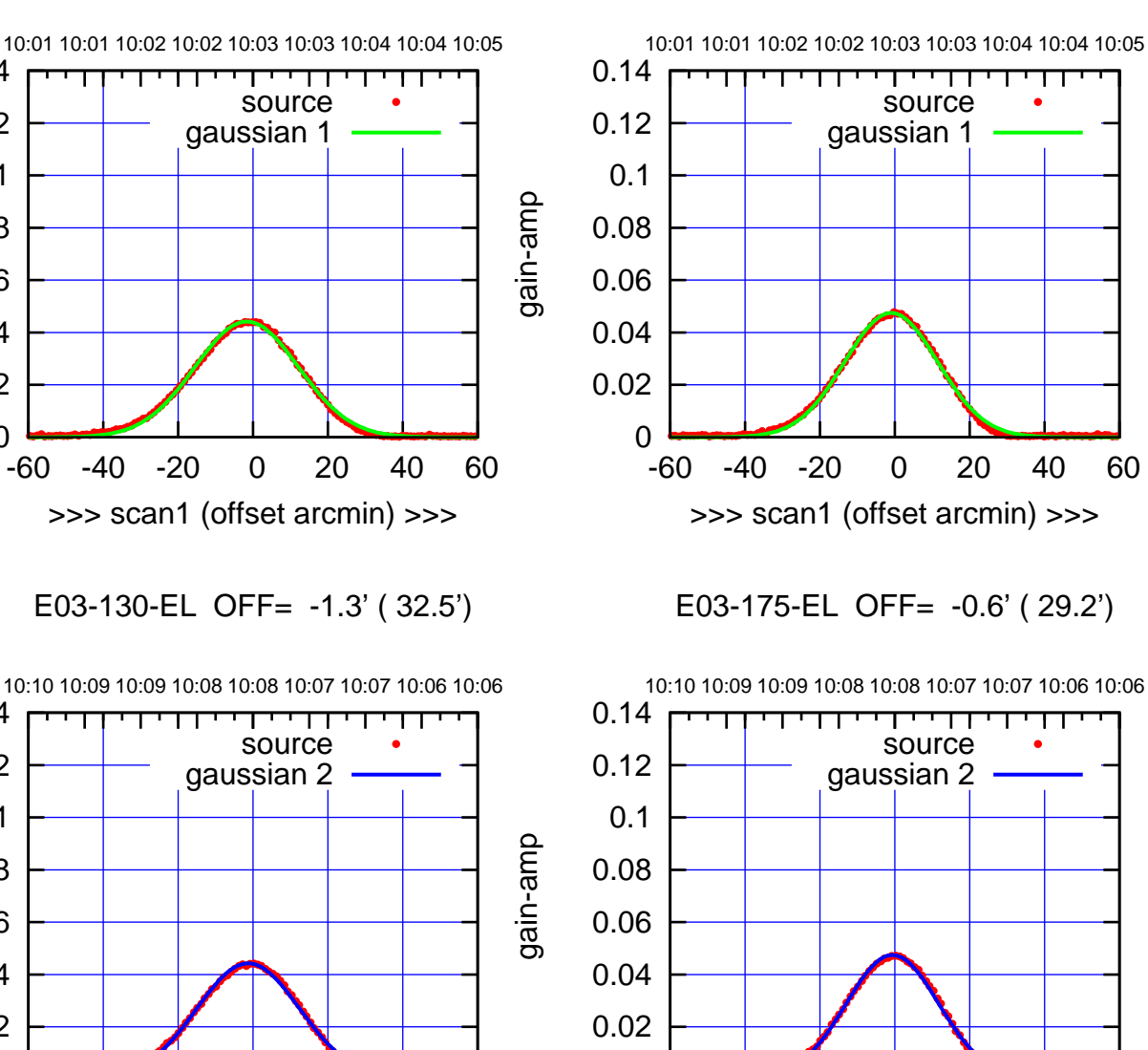

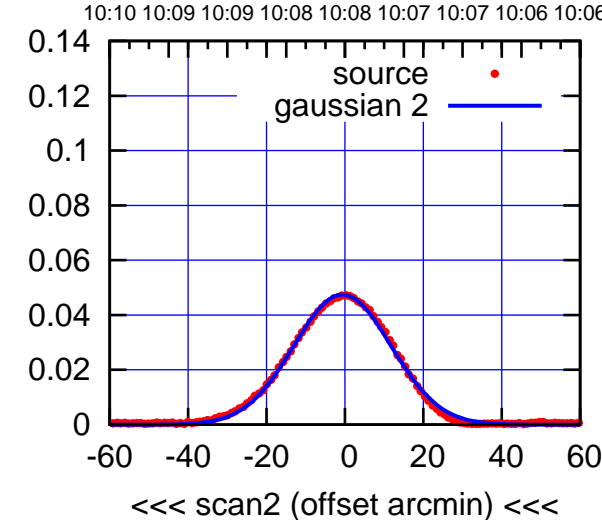

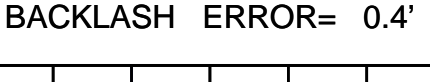

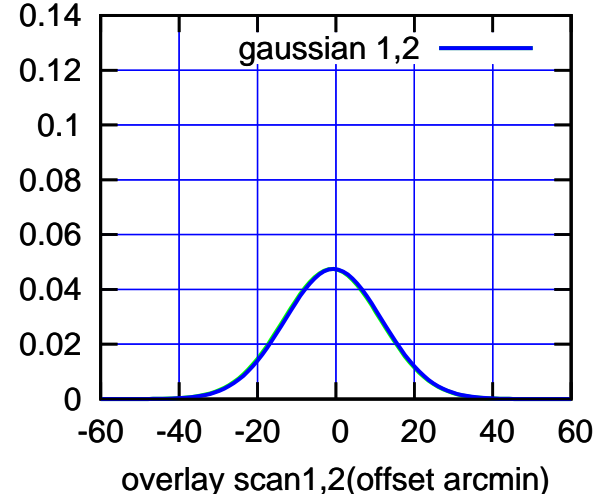

 0.12 gaussian 1 0.1 0.08 0.06 0.04 0.02 0 -60 -40 -20 0 20 40 60 >>> scan1 (offset arcmin) >>> E03-130-EL OFF= -1.3' ( 32.5') 10:10 10:09 10:09 10:08 10:08 10:07 10:07 10:06 10:06 0.14 П पणा  $\blacksquare$ source 0.12 gaussian 2 0.1 0.08 0.06 0.04 0.02 0 -60 -40 -20 0 20 40 60 <<< scan2 (offset arcmin) <<<

-60 -40 -20 0 20 40 60

BACKLASH ERROR= 0.4'

gaussian 1,2

gain-amp

overlay scan1,2(offset arcmin)

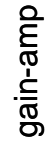

0

 0.02 0.04 0.06

0.08

0.1

 0.12 0.14

gain-amp

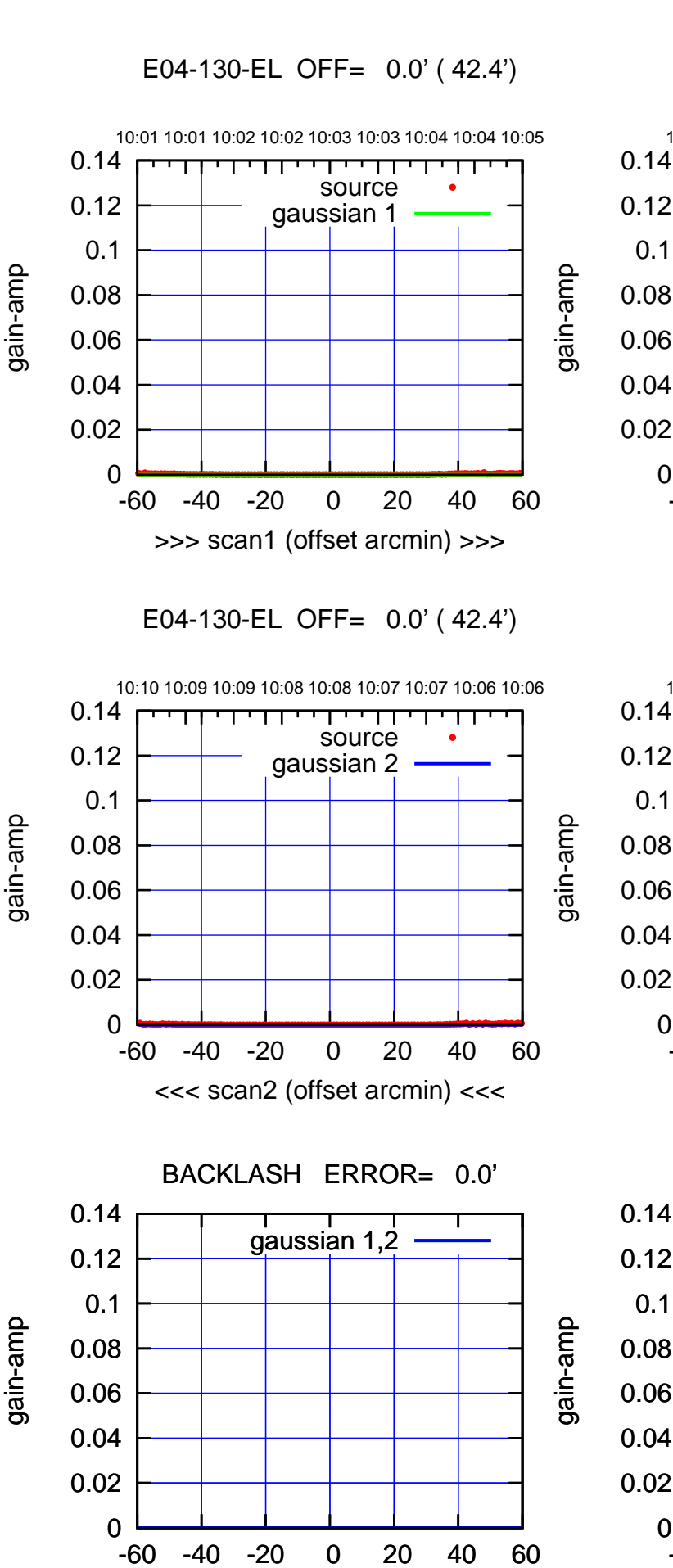

overlay scan1,2(offset arcmin)

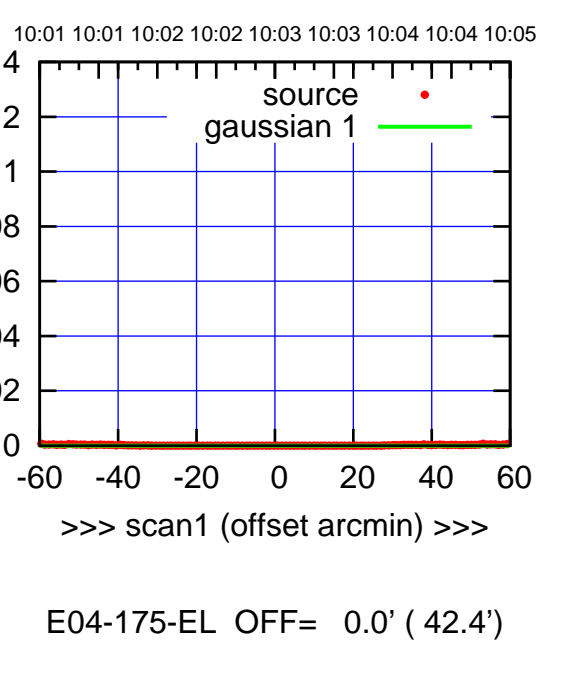

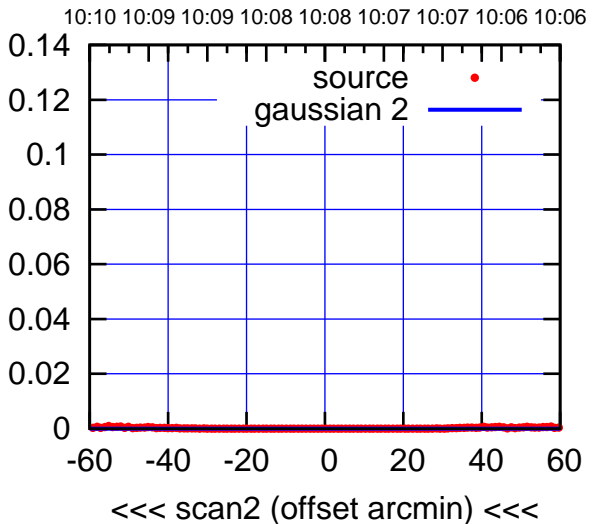

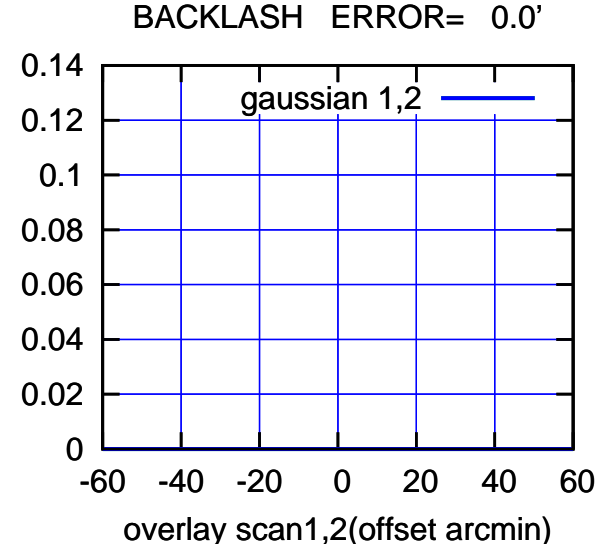

## $(-30'/m)$  18 oct 2016 10:08 (-30'/m) 18oct2016 10:08

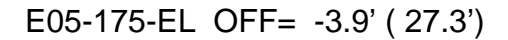

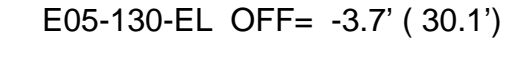

10:01 10:01 10:02 10:02 10:03 10:03 10:04 10:04 10:05

TT ' ' T ' ' T T

source gaussian 1

gain-amp

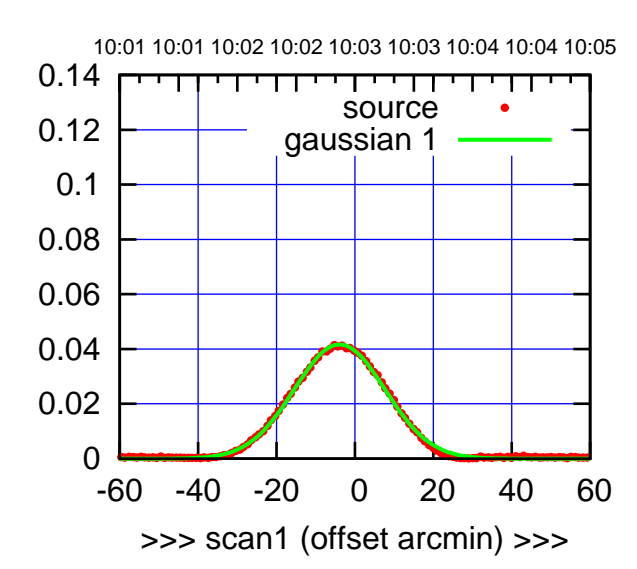

E05-175-EL OFF= -4.0' ( 27.2')

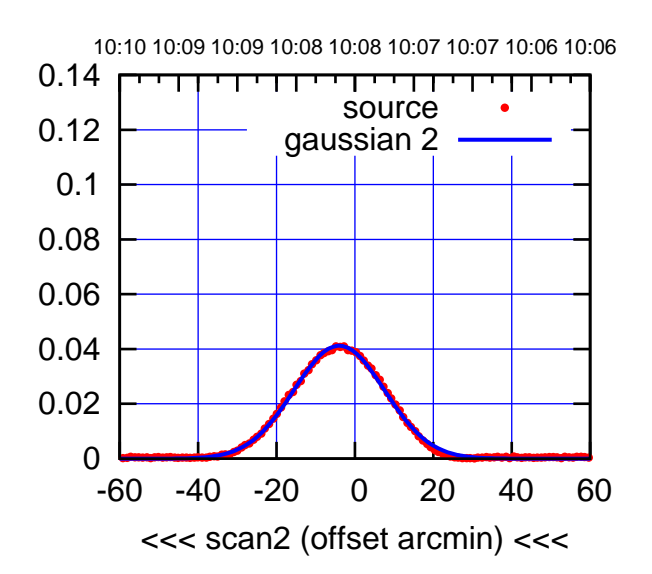

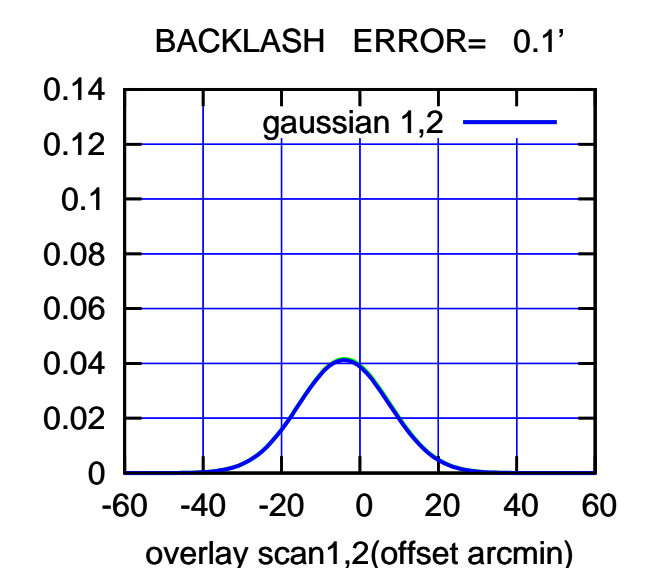

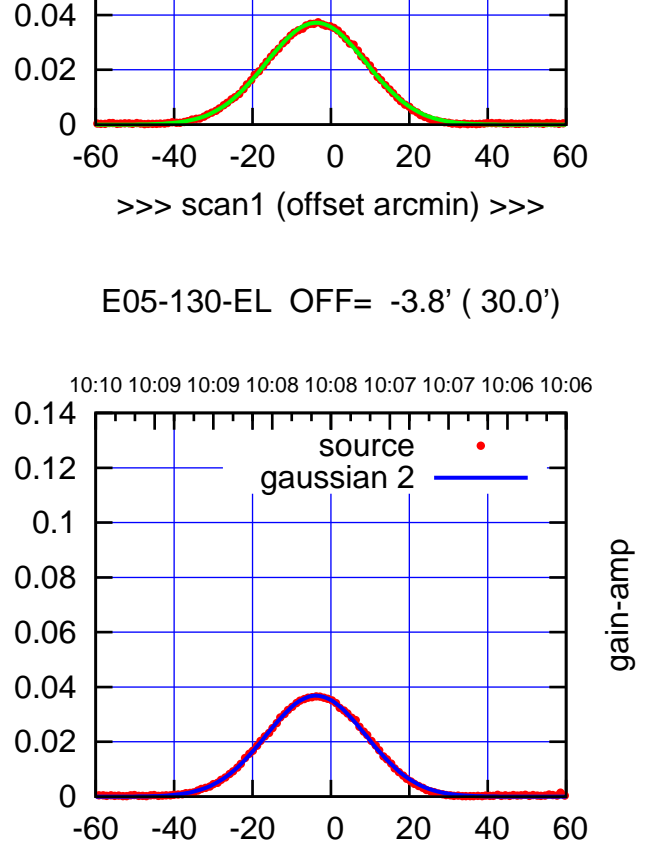

<<< scan2 (offset arcmin) <<<

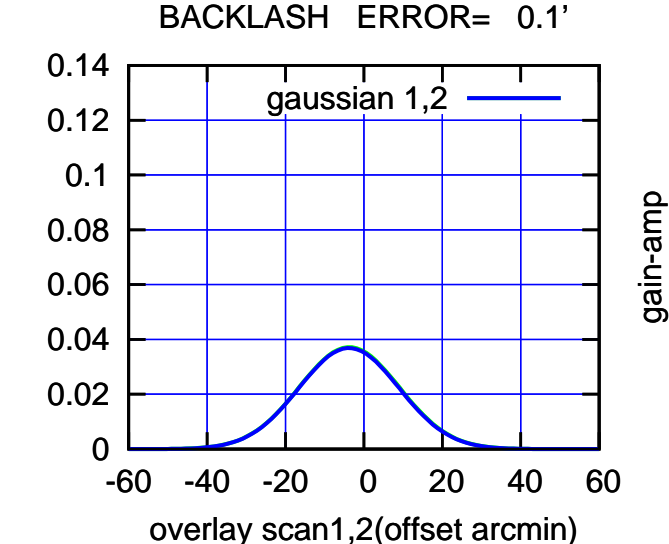

0.06

0.08

0.1

0.12

0.14

gain-amp

 $(-30'/m)$  18 oct 2016 10:08 (-30'/m) 18oct2016 10:08

(+30'/m) 18oct2016 10:03

 $(+30'/m)$  18 oct 2016 10:03

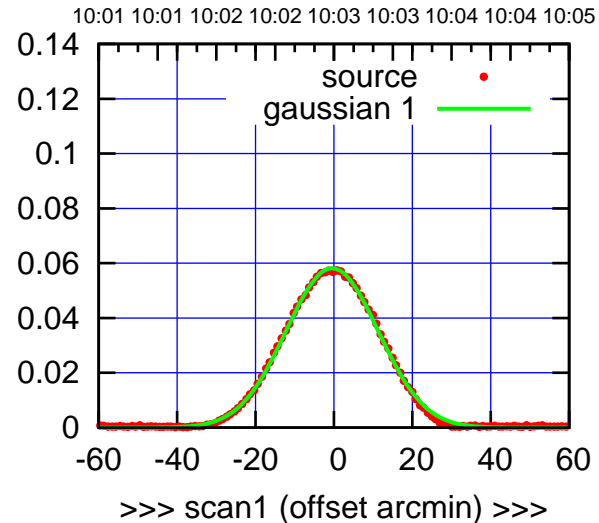

E06-175-EL OFF= -0.5' ( 27.9')

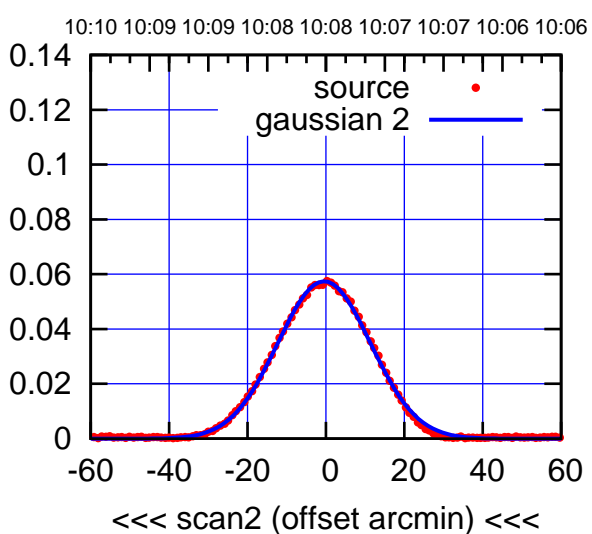

BACKLASH ERROR= 0.0'

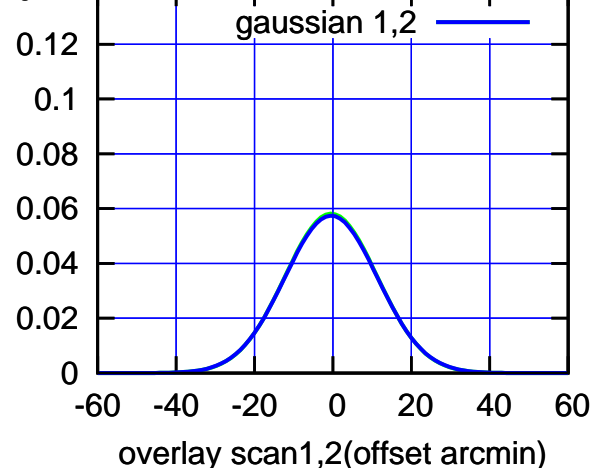

0.14

E06-130-EL OFF= -0.9' ( 30.3')

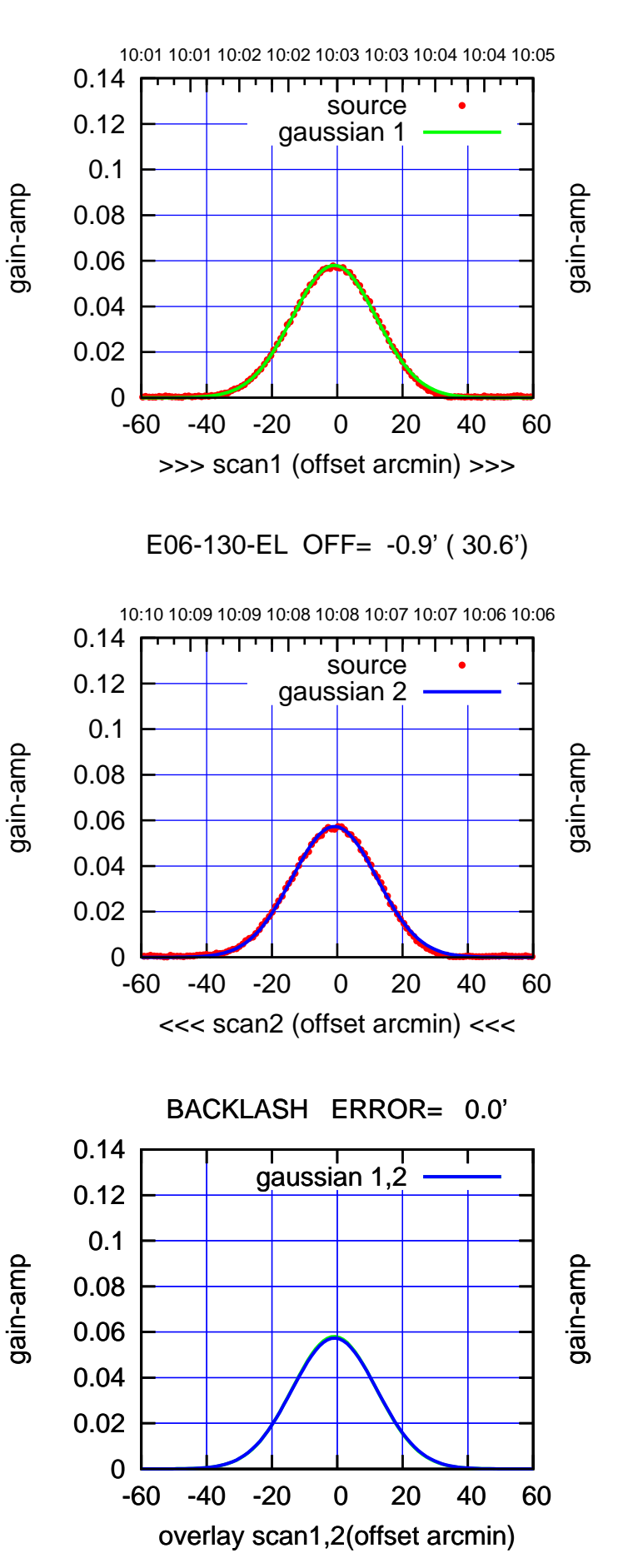

 $(-30'/m)$  18 oct 2016 10:08 (-30'/m) 18oct2016 10:08

(1041 MHz.)

(1041 MHz.)

(+30'/m) 18oct2016 10:03

 $(+30'/m)$  18 oct 2016 10:03

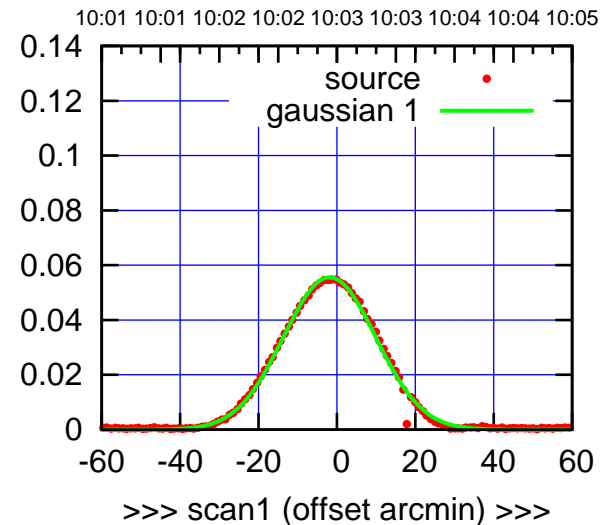

S01-175-EL OFF= -1.2' ( 28.4')

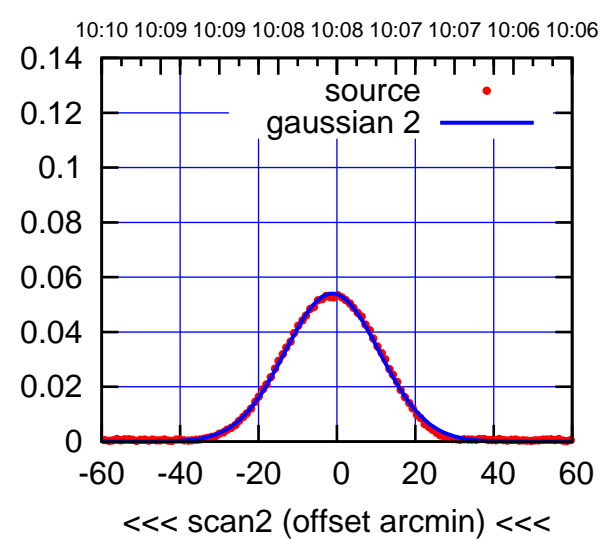

BACKLASH ERROR= 0.7' gaussian 1,2

 0.12 0.14

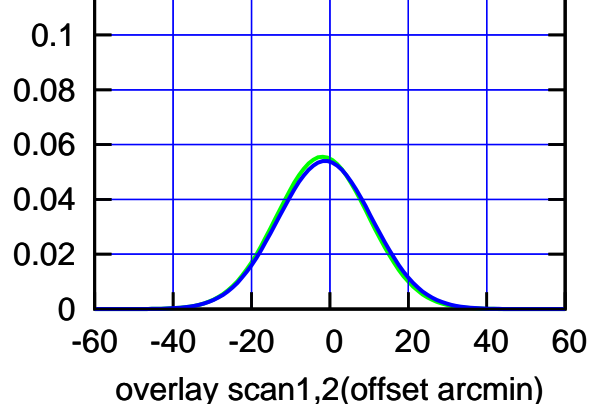

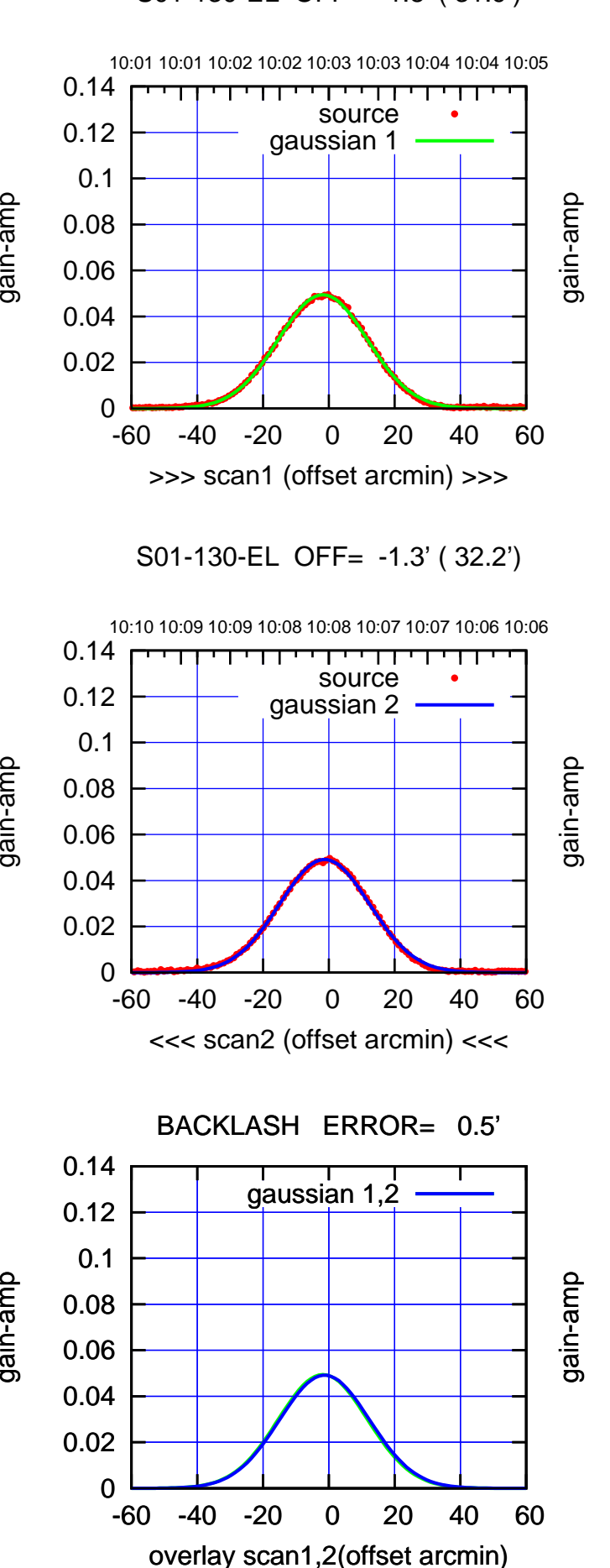

gain-amp

(-30'/m) 18oct2016 10:08

 $(-30'/m)$  18 oct 2016 10:08

(1041 MHz.)

(1041 MHz.)

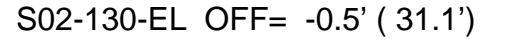

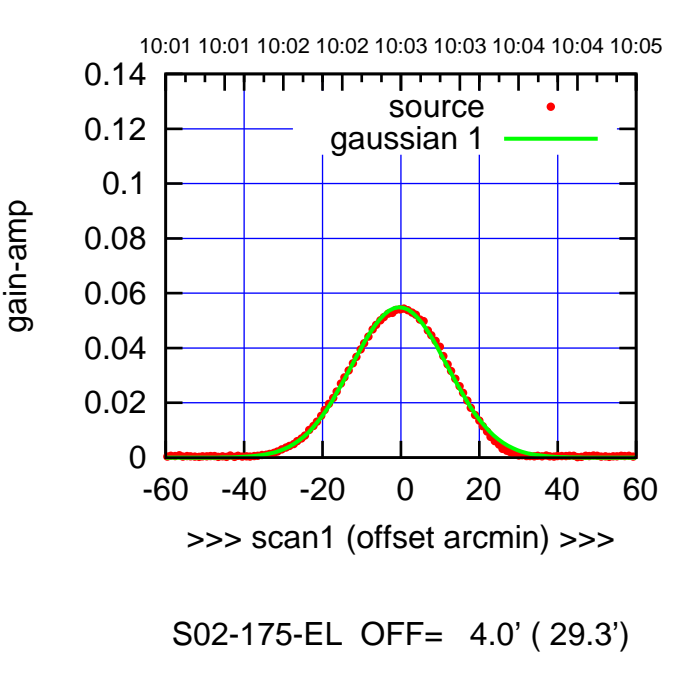

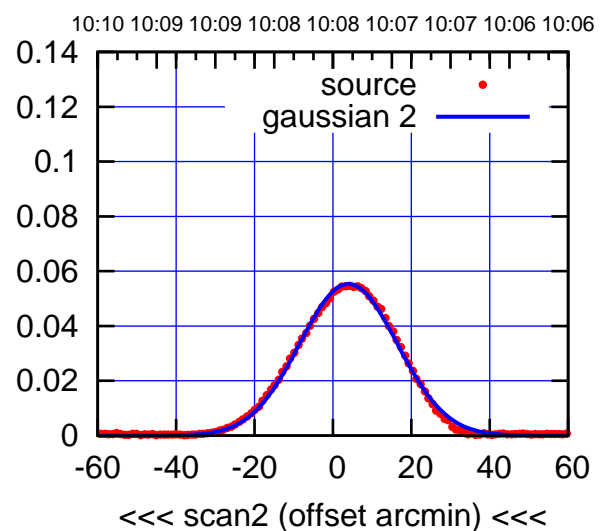

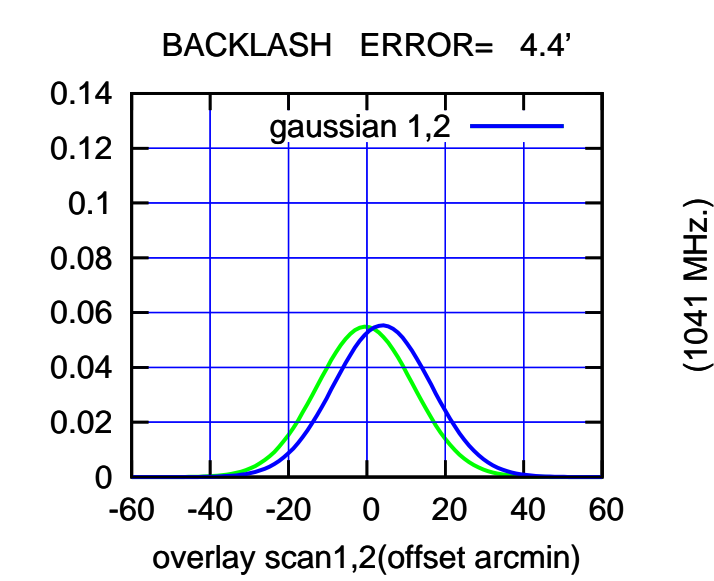

10:01 10:01 10:02 10:02 10:03 10:03 10:04 10:04 10:05 0.14 TT TT TT source 0.12 gaussian 1 0.1 0.08 0.06 0.04 0.02 0 -60 -40 -20 0 20 40 60 >>> scan1 (offset arcmin) >>>

S02-130-EL OFF= 3.7' ( 31.6')

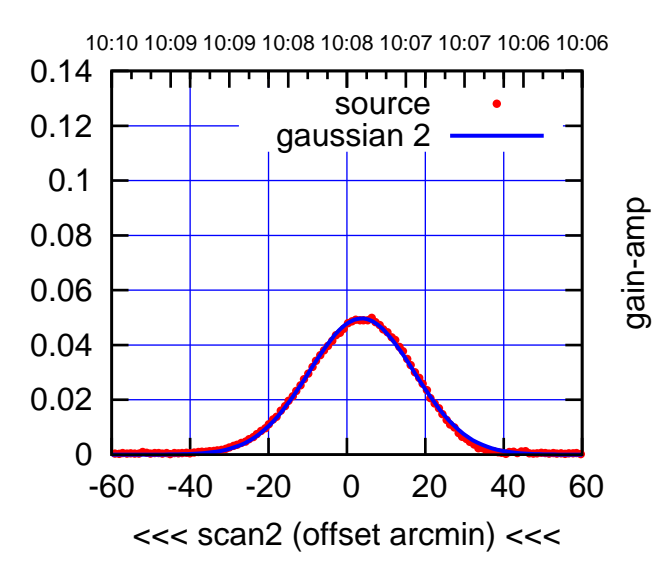

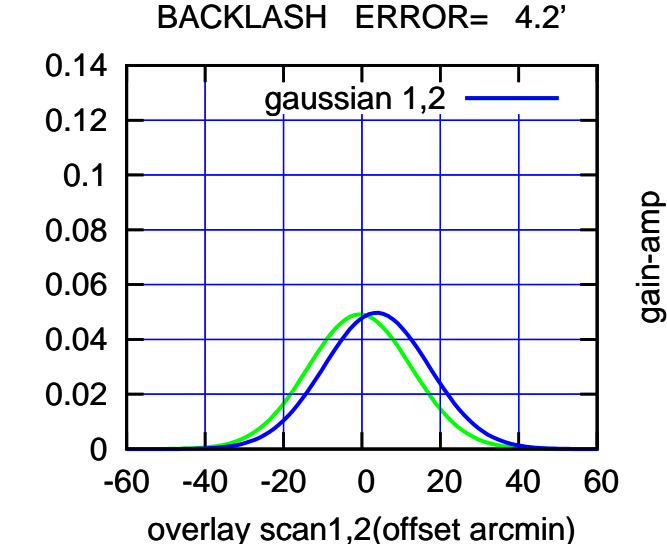

gain-amp

gain-amp

 $(-30'/m)$  18 oct 2016 10:08 (-30'/m) 18oct2016 10:08

(1041 MHz.)

(+30'/m) 18oct2016 10:03

 $(+30'/m)$  18 oct 2016 10:03

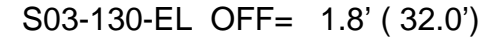

gain-amp

gain-amp

gain-amp

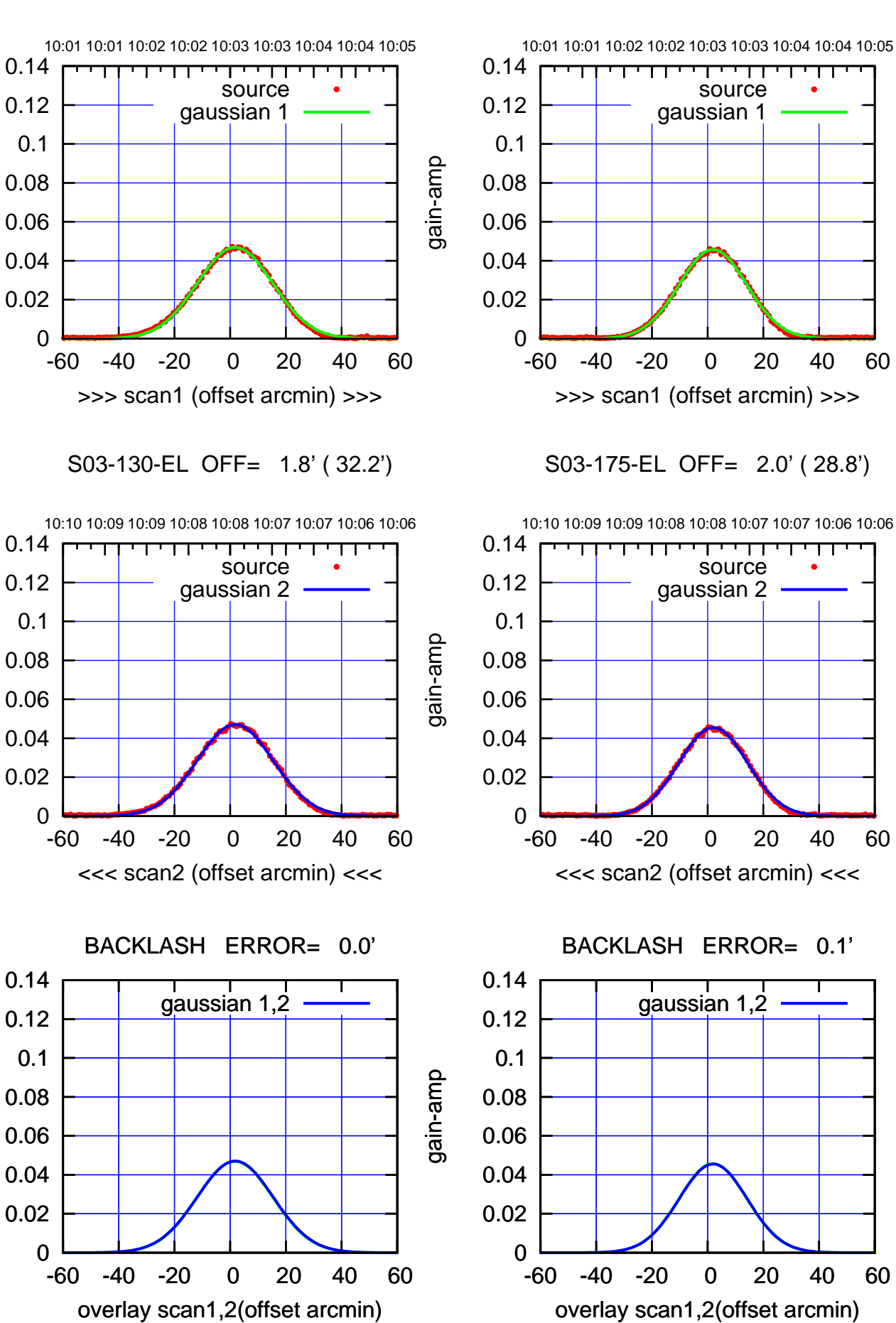

 $(+30'/m)$  18 oct 2016 10:03 (+30'/m) 18oct2016 10:03

 $(-30'/m)$  18 oct 2016 10:08 (-30'/m) 18oct2016 10:08

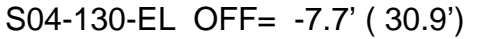

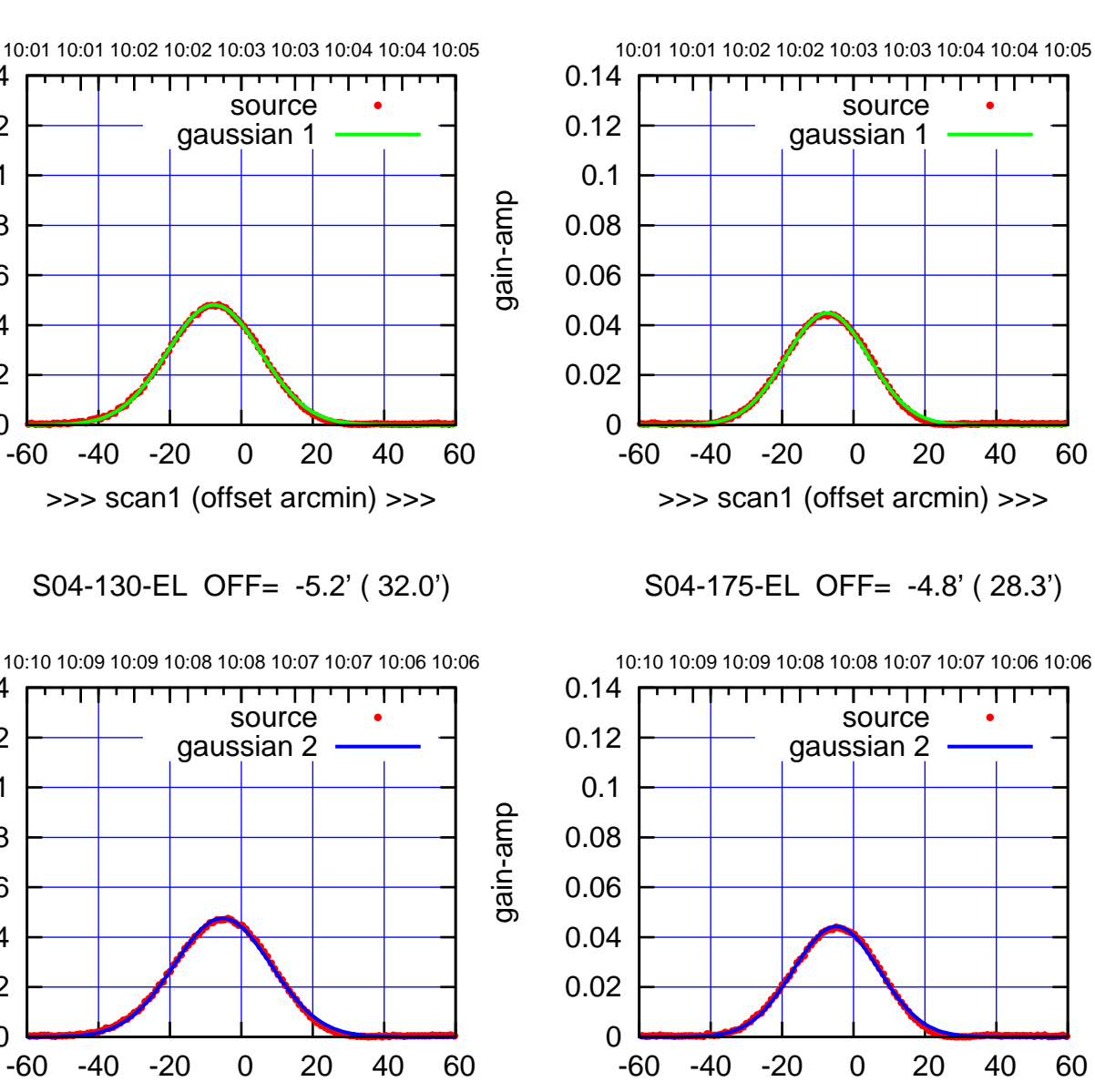

0

0.02

0.04

0.06

0.08

0.1

 0.12 0.14

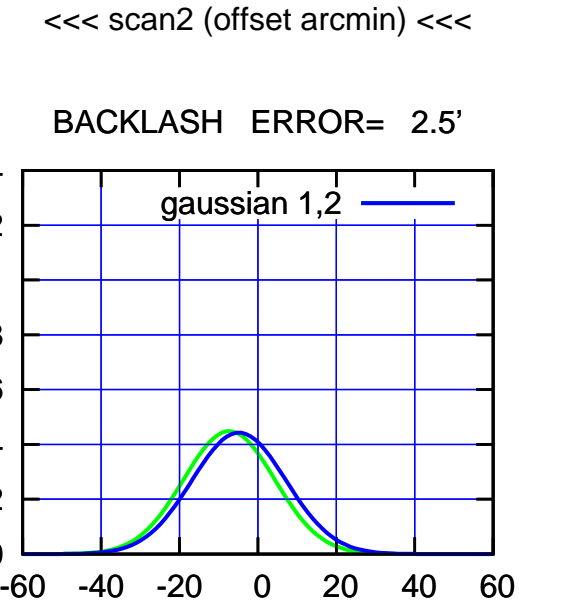

overlay scan1,2(offset arcmin)

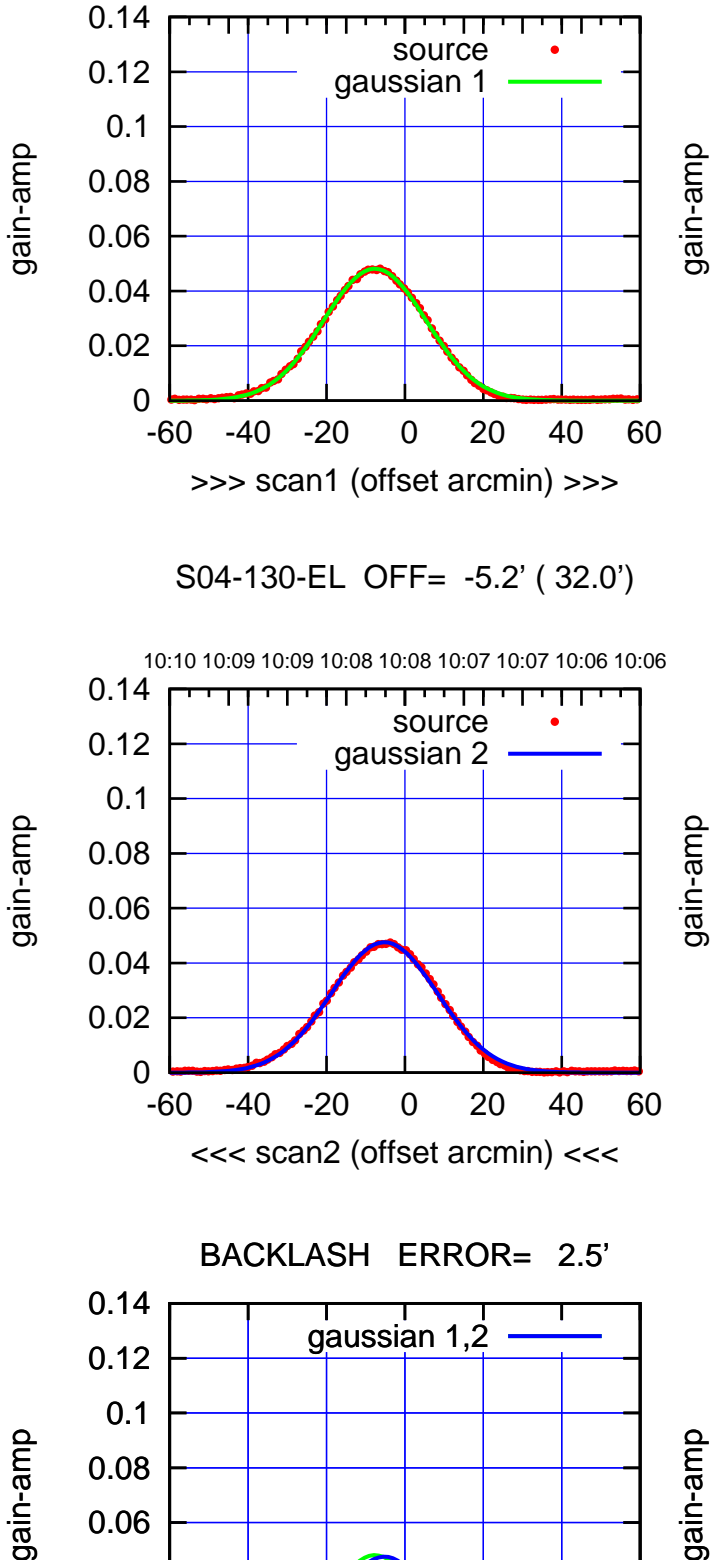

-60 -40 -20 0 20 40 60

overlay scan1,2(offset arcmin)

0

 0.02 0.04

 $(+30'/m)$  18 oct 2016 10:03 (+30'/m) 18oct2016 10:03

(1041 MHz.)

(1041 MHz.)

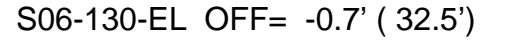

10:01 10:01 10:02 10:02 10:03 10:03 10:04 10:04 10:05

TT ' ' T ' ' T T

source gaussian 1

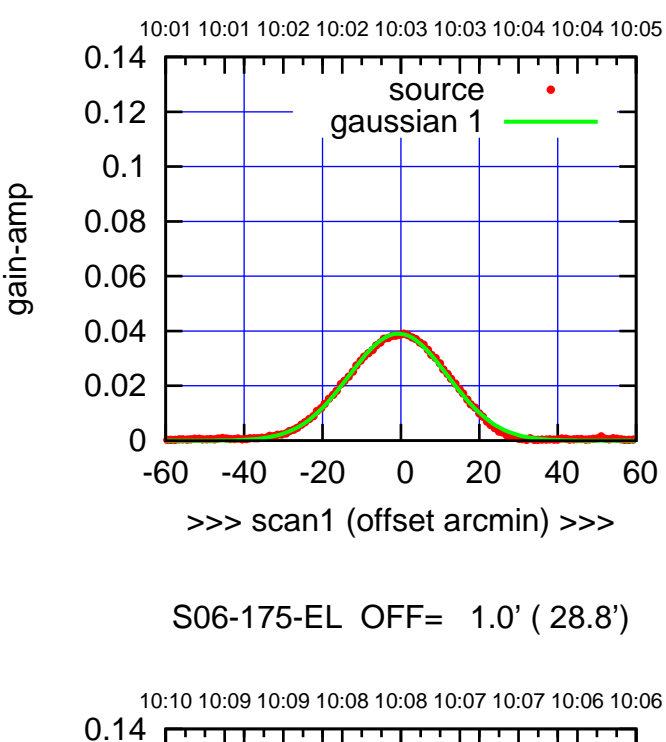

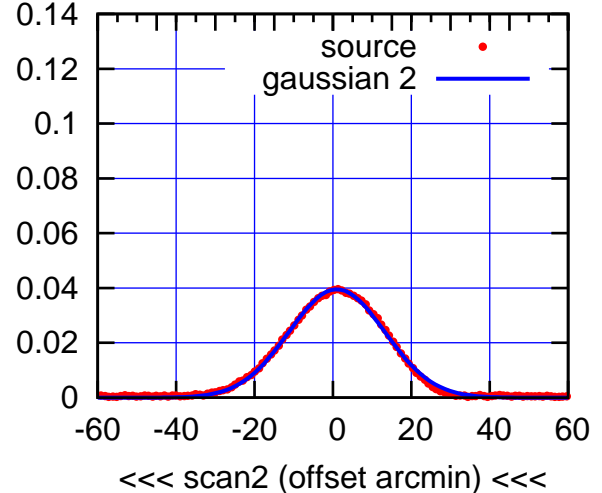

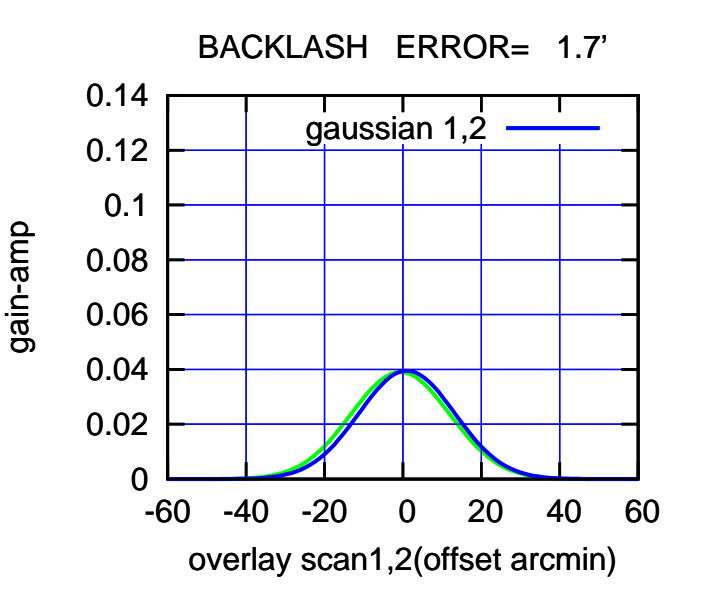

0

0.12

0.14

gain-amp

gain-amp

S06-130-EL OFF= 1.0' ( 31.5')

-60 -40 -20 0 20 40 60

>>> scan1 (offset arcmin) >>>

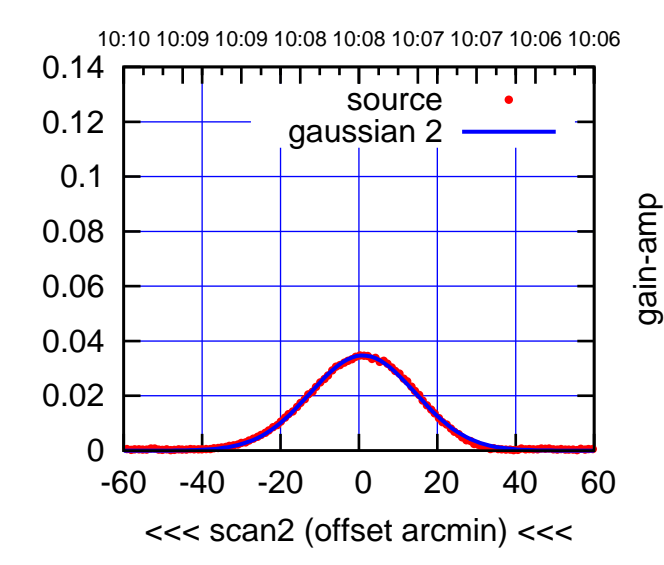

BACKLASH ERROR= 1.7'

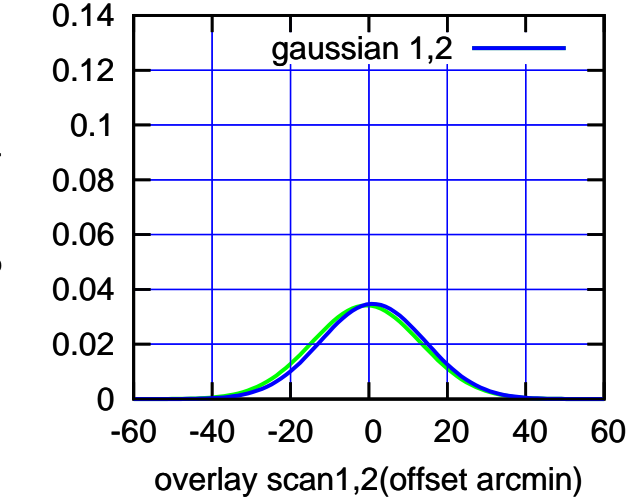

(1041 MHz.)

(1041 MHz.)

(+30'/m) 18oct2016 10:03

 $(+30'/m)$  18 oct 2016 10:03

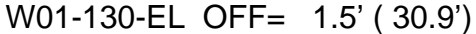

0.08

0.1

0.12

0.14

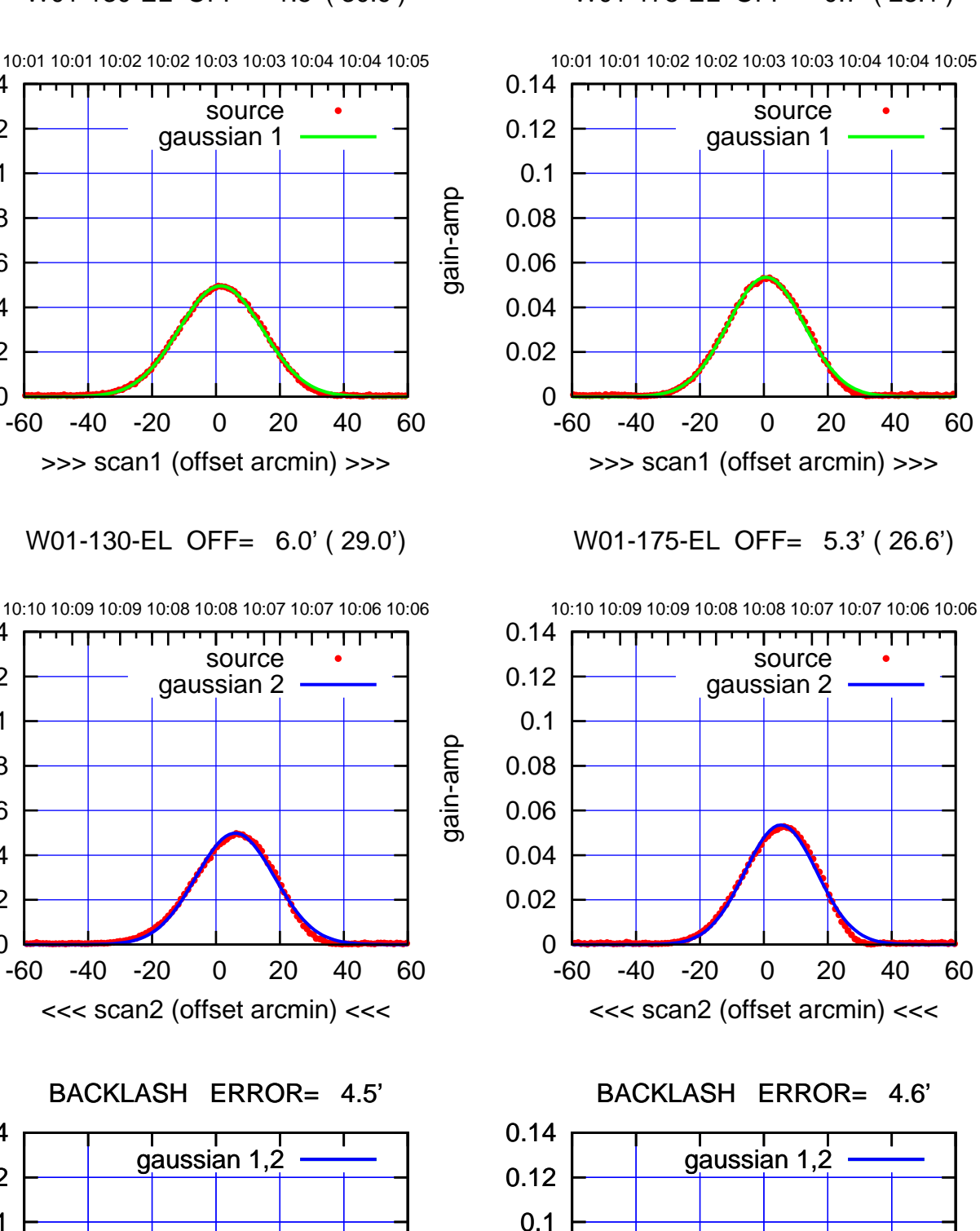

0

-60 -40 -20 0 20 40 60

overlay scan1,2(offset arcmin)

 0.02 0.04

0.06

0.08

gain-amp

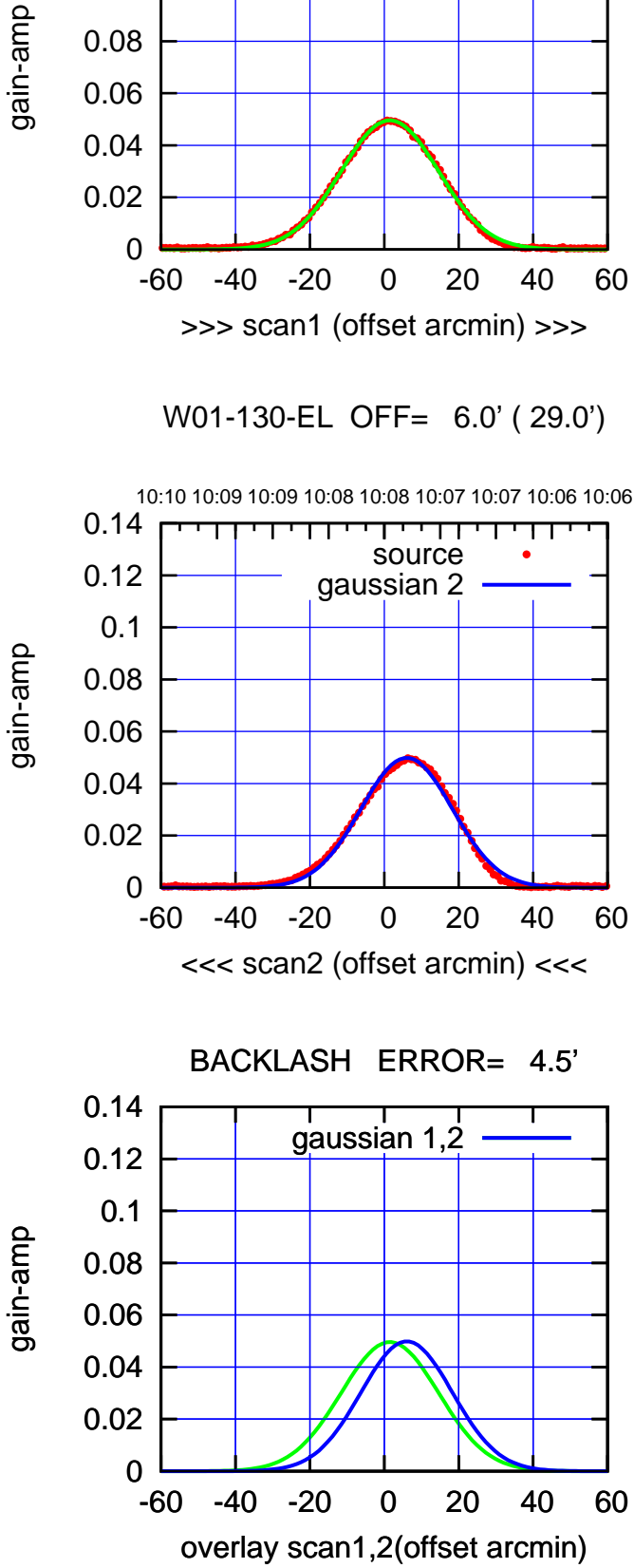

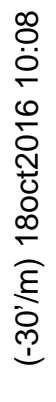

(+30'/m) 18oct2016 10:03

 $(+30'/m)$  18 oct 2016 10:03

-60 -40 -20 0 20 40 60

>>> scan1 (offset arcmin) >>>

10:10 10:09 10:09 10:08 10:08 10:07 10:07 10:06 10:06

<del>יי די</del>

ΤΠ

W02-175-EL OFF= 1.4' ( 28.4')

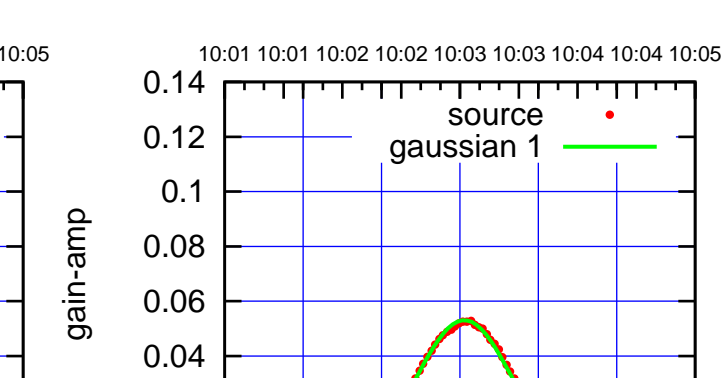

0

0.02

0.14

W02-130-EL OFF= 1.9' ( 31.5')

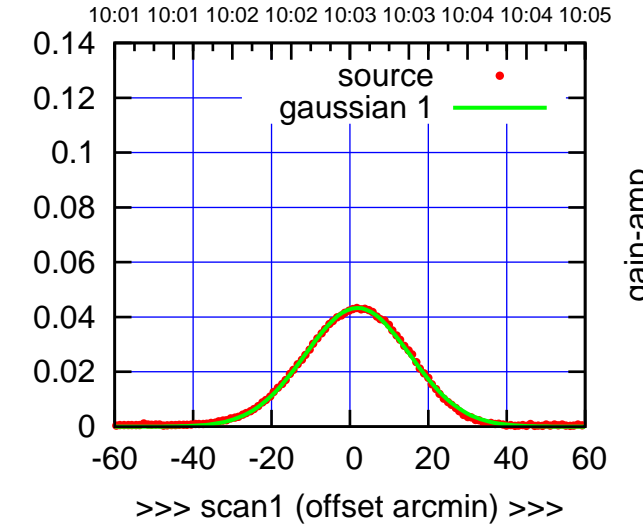

gain-amp

W02-130-EL OFF= 2.2' ( 31.2')

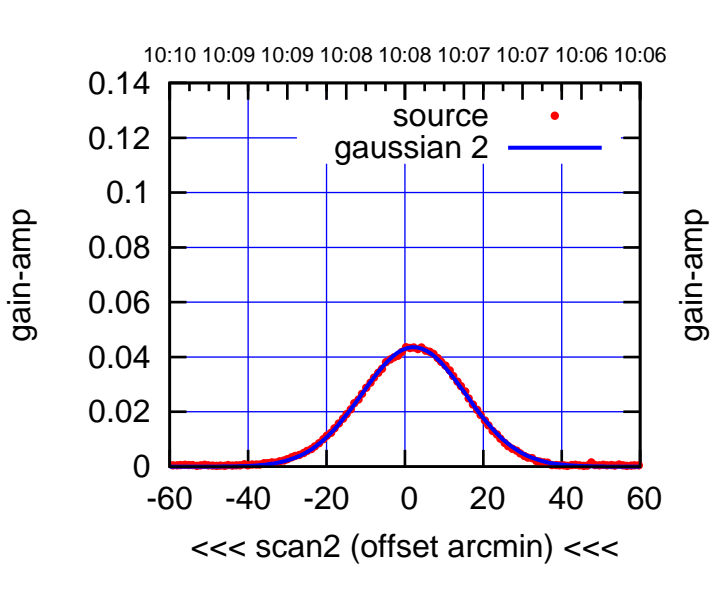

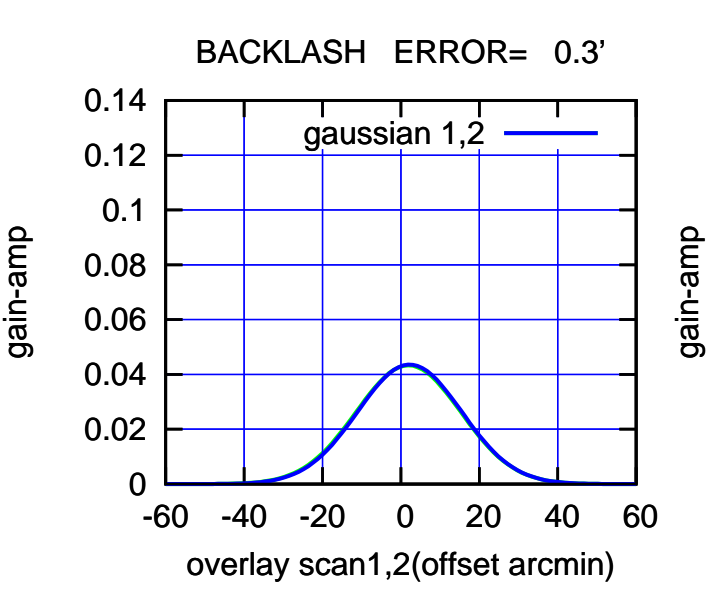

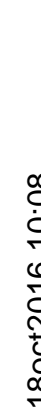

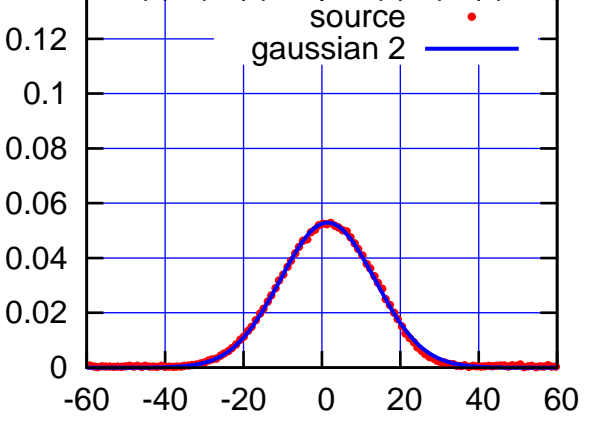

<<< scan2 (offset arcmin) <<<

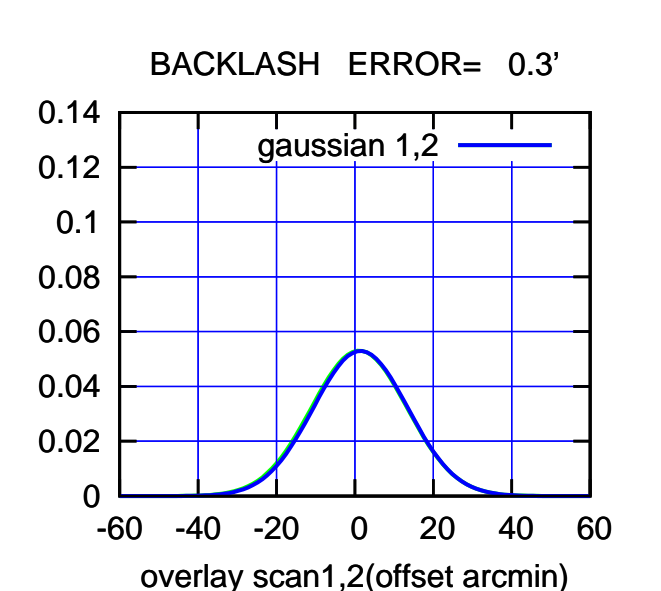

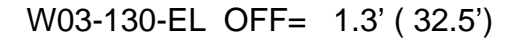

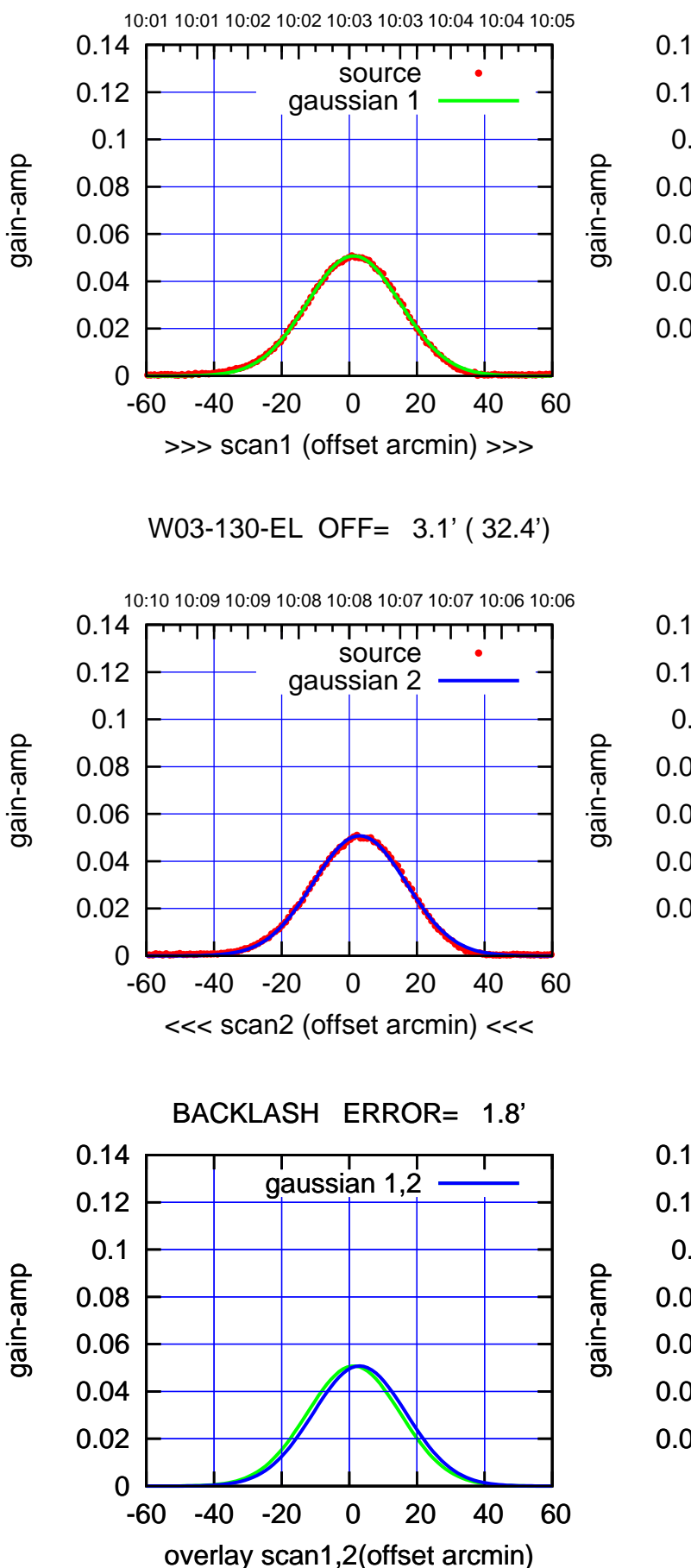

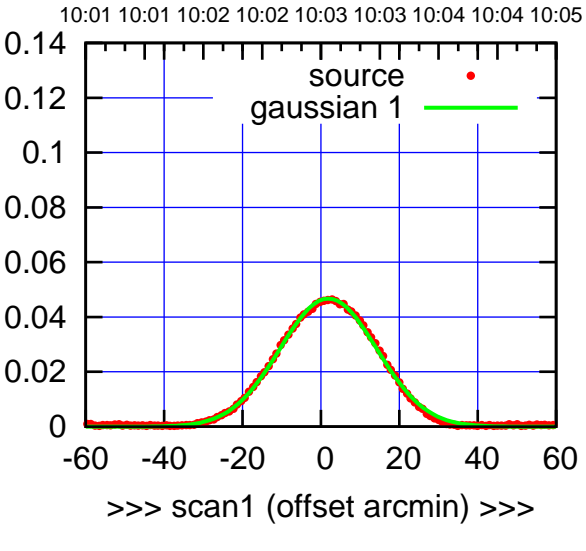

W03-175-EL OFF= 3.7' ( 29.2')

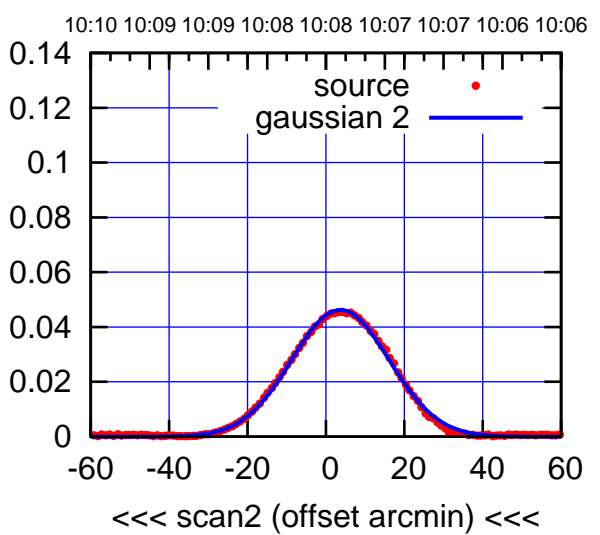

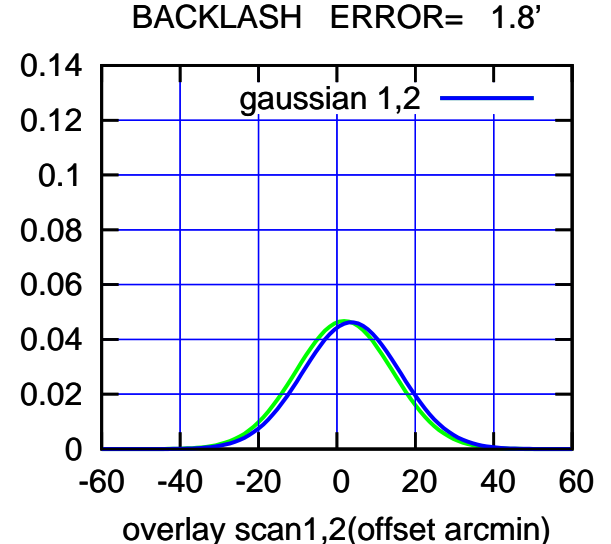

 $(-30'/m)$  18 oct 2016 10:08 (-30'/m) 18oct2016 10:08

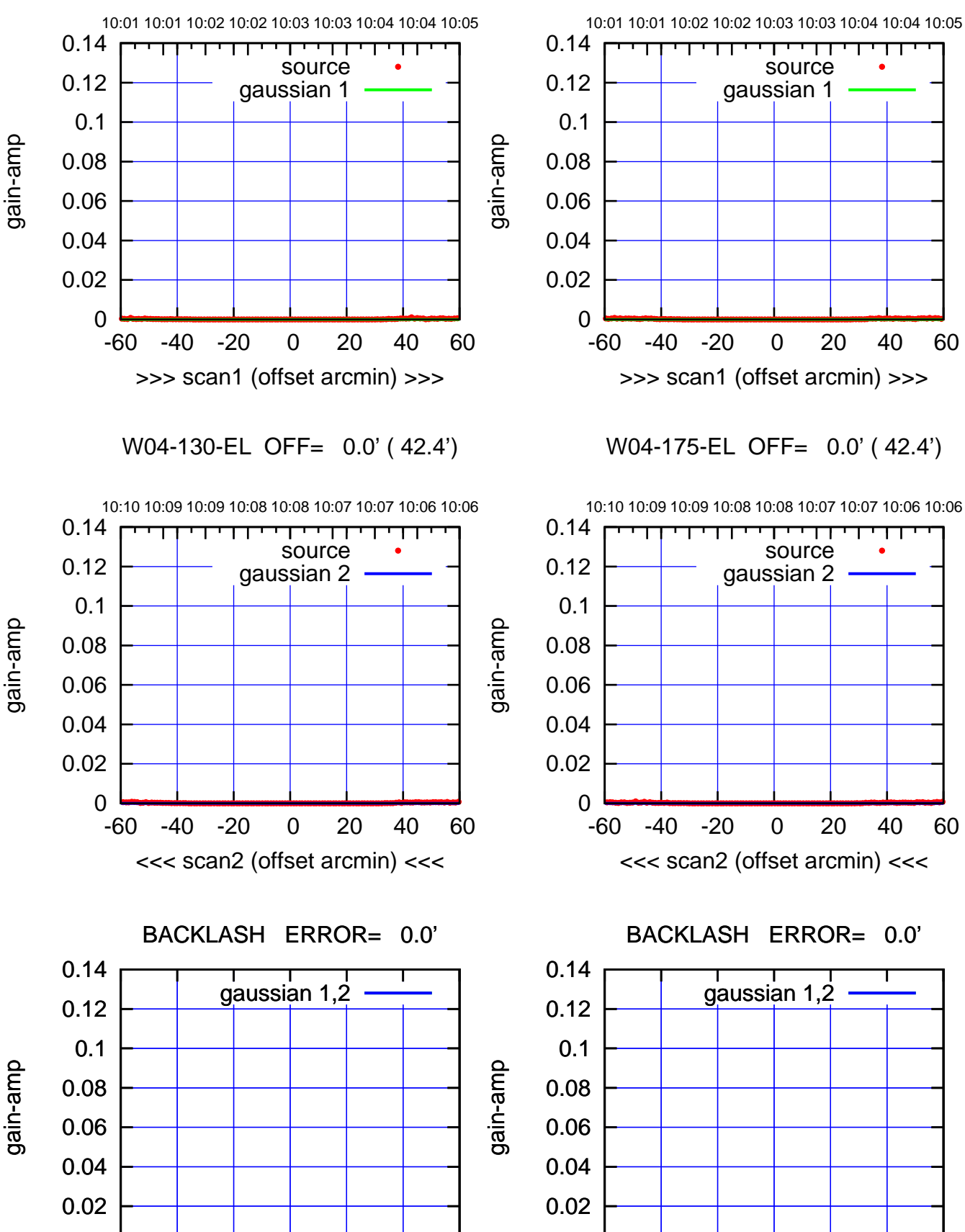

W04-175-EL OFF= 0.0' ( 42.4')

source

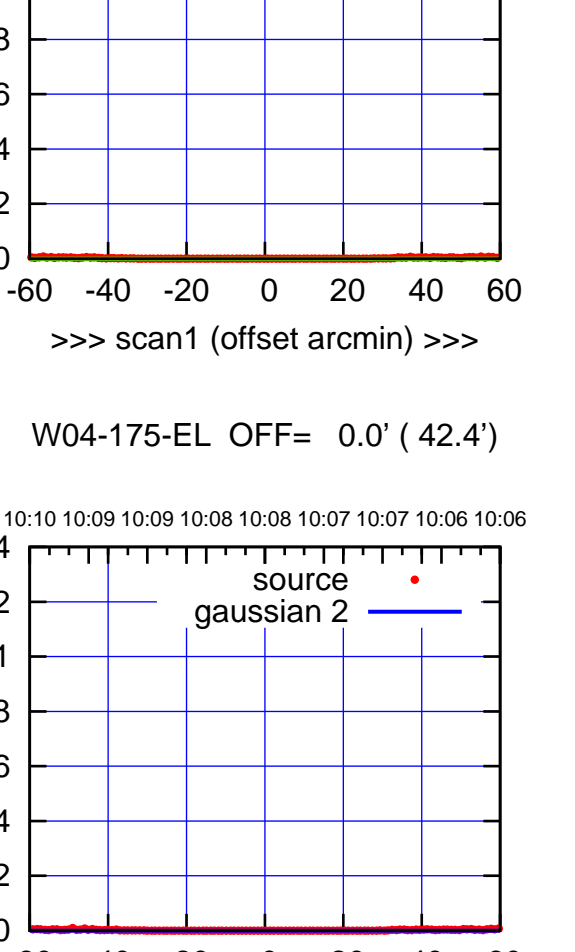

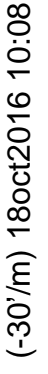

(1041 MHz.) (1041 MHz.)

gain-amp

gain-amp

0

-60 -40 -20 0 20 40 60

0

-60 -40 -20 0 20 40 60

overlay scan1,2(offset arcmin)

overlay scan1,2(offset arcmin)

 $(+30'/m)$  18 oct 2016 10:03 (+30'/m) 18oct2016 10:03

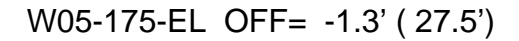

source

source

<del>יי די</del>

ΤΠ

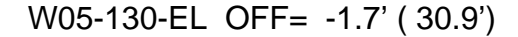

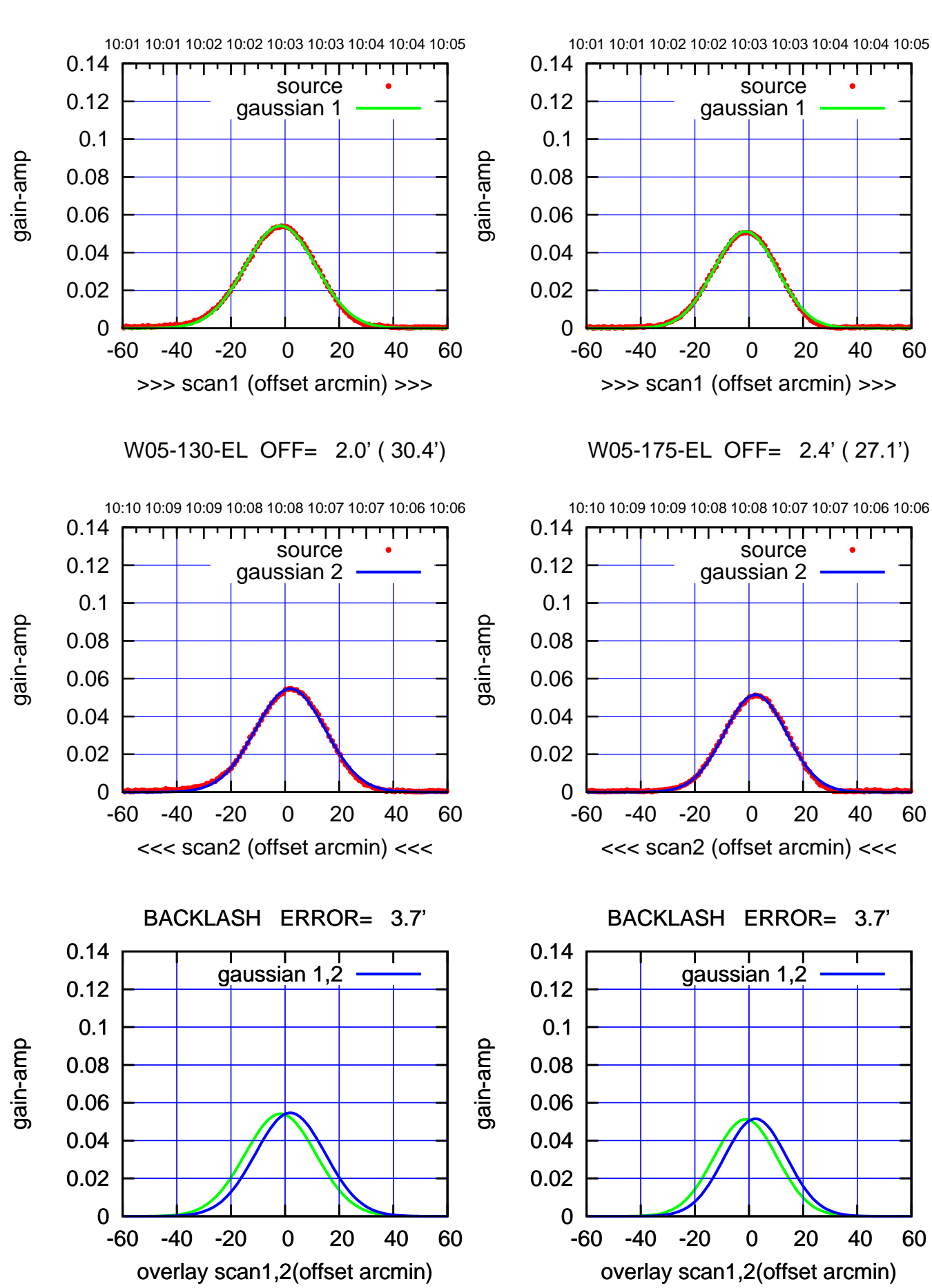

 $(+30'/m)$  18 oct 2016 10:03 (+30'/m) 18oct2016 10:03

 $(-30'/m)$  18 oct 2016 10:08 (-30'/m) 18oct2016 10:08

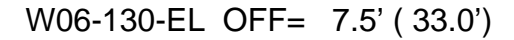

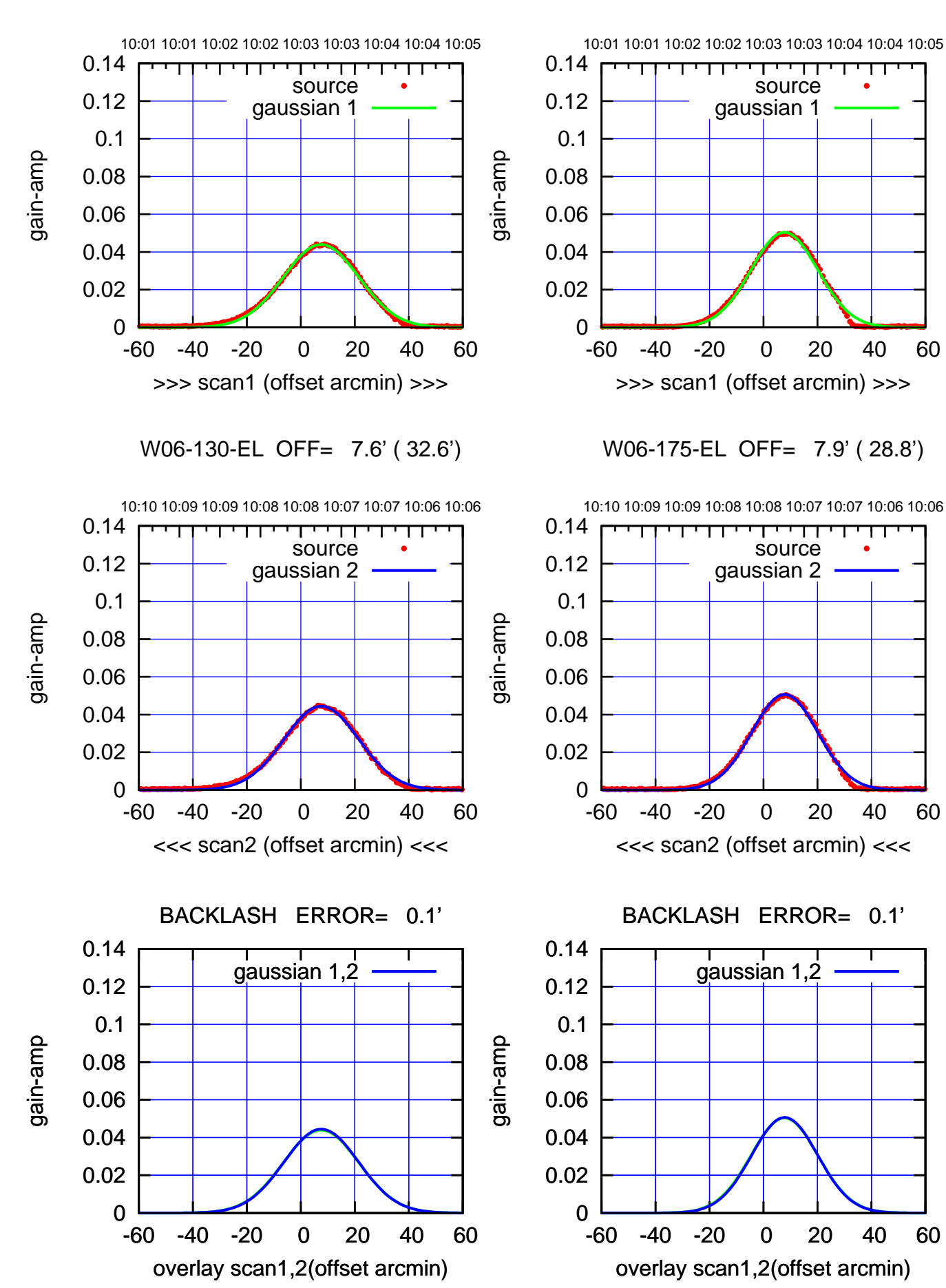

ΤΠ

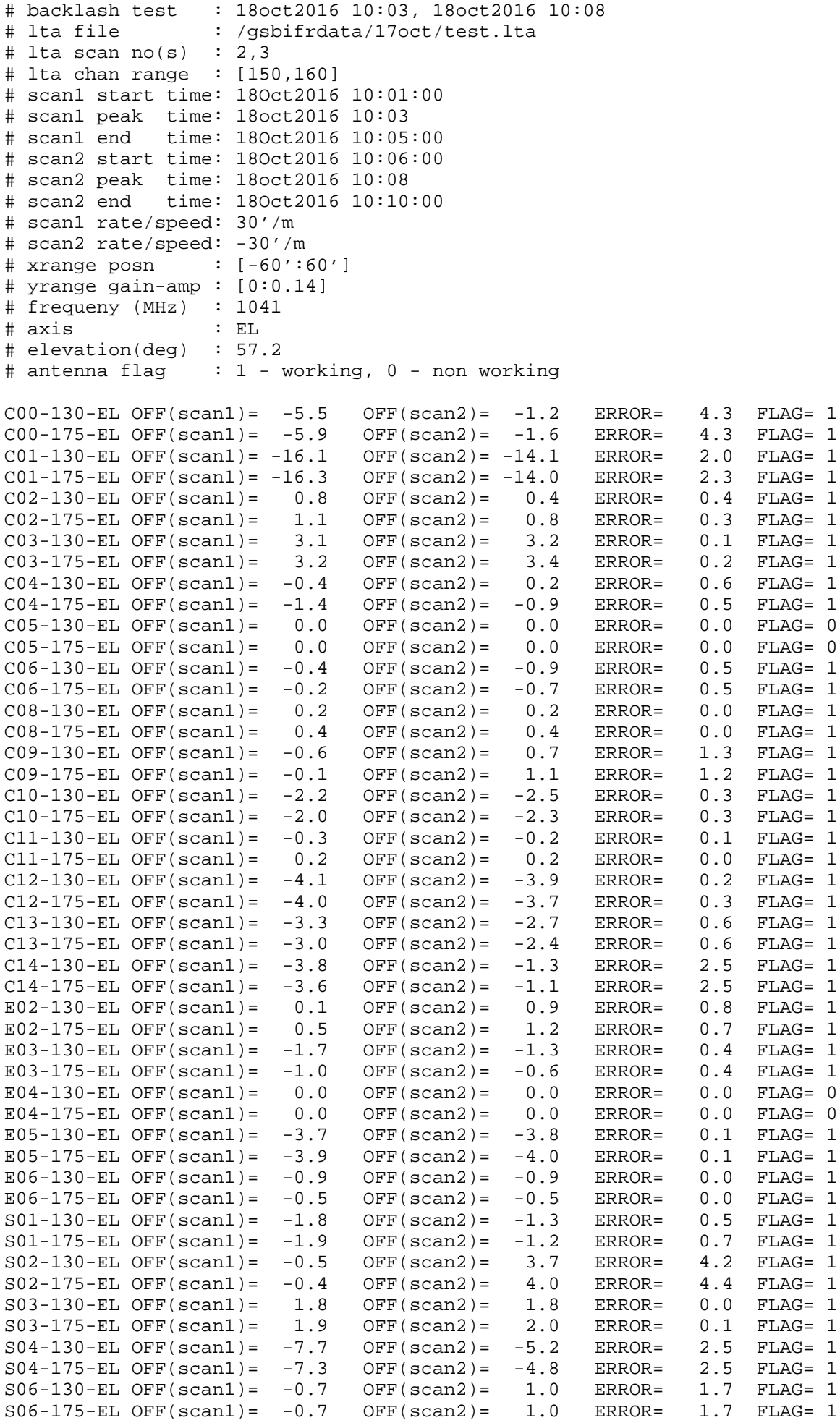

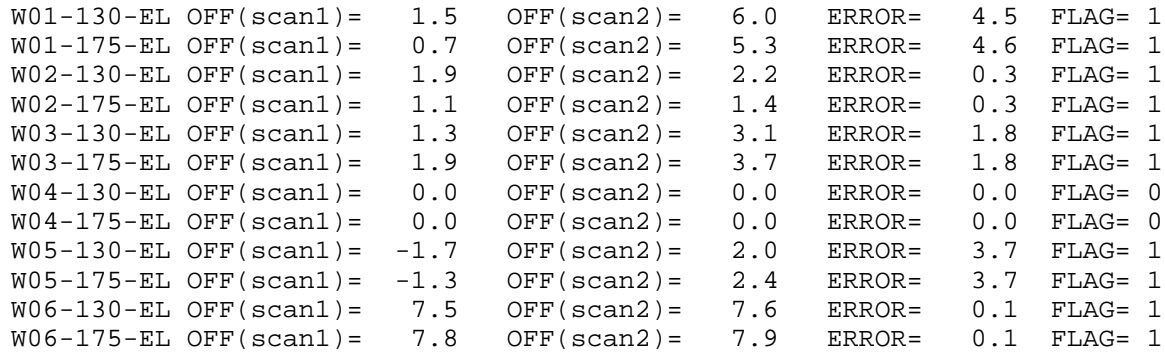